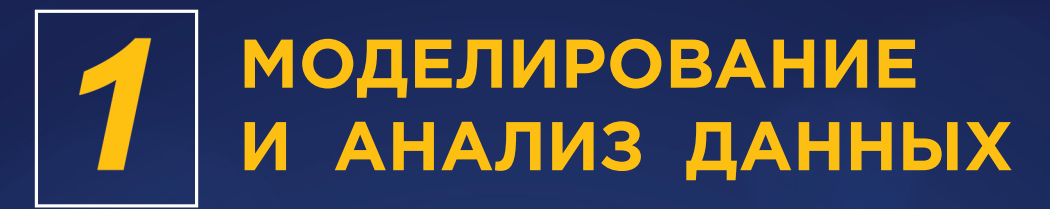

## НАУЧНЫЙ ЖУРНАЛ

# **MODELLING AND DATA ANALYSIS** SCIENTIFIC JOURNAL

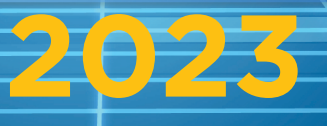

**ISSN:2219-3758 ISSN:2311-9454(ONLINE)**

# **МОДЕЛИРОВАНИЕ И АНАЛИЗ ДАННЫХ** НАУЧНЫЙ ЖУРНАЛ

**2023 • Том. 13 • № 1**

# **MODELLING AND DATAANALYSIS**

SCIENTIFIC JOURNAL

## **2023 • Vol. 13 • № 1**

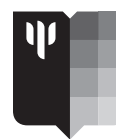

Московский государственный психолого-педагогический университет Moscow State University of Psychology & Education

#### **Моделирование и анализ данных**

### **Главный редактор:**

ФГБОУ ВО МГППУ, Россия

**Заместители главного редактора:** А.В. Пантелеев

МИФИ, Россия<br>МАИ. Россия

#### **Редакционный совет**

**Председатель редакционного совета:** Г.Г. Амосов МИАН, Россия

#### **Члены редакционного совета:**

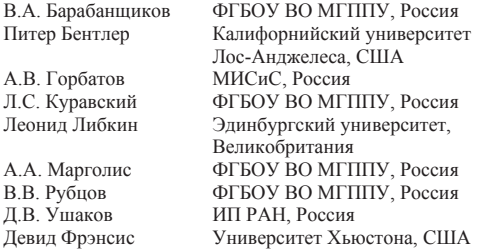

#### **Редакционная коллегия:**

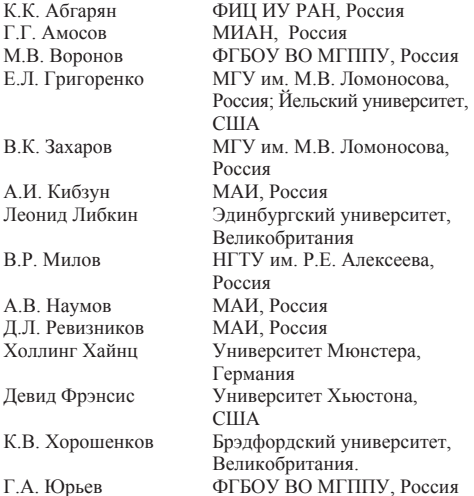

#### **Моделирование и анализ данных** Издательство ФГБОУ ВО МГППУ

Издается с 2011 года Периодичность: 4 раза в год Свидетельство регистрации СМИ: Эл № ФС77-66444 Дата регистрации: 14.07.2016 Формат: периодическое печатное издание, журнал Все права защищены. Название журнала, логотип, рубрики, все тексты и иллюстрации являются собственностью ФГБОУ ВО МГППУ и защищены авторским правом. Перепечатка материалов и использование иллюстраций допускается только с письменного разрешения редакции ФГБОУ ВО «Московский государственный психолого-педагогический университет», 2023, № 1

#### **Modelling and Data Analysis**

### **Editor-in-Chief:**

**Deputy Editors-in-Chief:**<br>S.D. Kulik MEPhI, Russia<br>MAL Russia A.V. Panteleev

MSUPE, Russia

USA<br>MISIS Russia

IP RAS, Russia

UK

University of Edinburgh,

Lomonosov Moscow State University, Russia; Yale University, USA

University, Russia

University of Edinburgh,

#### **The Editorial Council Chairman of the Editorial Council:**

G.G. Amosov MI RAS, Russia

### **The Members of the Editorial Council:**<br>**V.A. Barabanschikov MSUPE, Russia**

V.A. Barabanschikov Peter Bentler University of California, A.V. Gorbatov<br>L.S. Kuravsky L.S. Kuravsky MSUPE, Russia<br>Leonid Libkin University of Ed

A.A. Margolis MSUPE, Russia<br>V.V. Rubtsov MSUPE, Russia V.V. Rubtsov MSUPE, Russia<br>D.V. Ushakov IP RAS, Russia David Francis University Of Houston, USA

#### **The Editorial Board:**

K.K. Abgaryan IU RAS, Russia<br>G.G. Amosov MI RAS, Russia G.G. Amosov MI RAS, Russia<br>M.V. Voronov MSUPE. Russia M.V. Voronov MSUPE, Russia<br>E.L. Grigorenko Lomonosov Mos

V.K. Zakharov Lomonosov Moscow State

A. I. Kibzun MAI, Russia<br>Leonid Libkin University of

V. R. Milov NNSTU n.a. R.E. Alekseev,

Russia A. V. Naumov MAI, Russia<br>
D.L. Reviznikov MAI, Russia D.L. Reviznikov<br>Holling Heinz University Of Münster, Germany David Francis University Of Houston, **USA** K.V. Horoshenkov University of Bradford, **I**IK G. A. Yuryev MSUPE, Russia

UK

#### **Modelling and Data Analysis**

Publisher MSUPE Frequency: since 2011 Published: 4 times a year The mass medium registration certificate: Эл № ФС77-66444. From: 14.07.2016 Format: periodical print publication, magazine All rights reserved. Journal title, logo, rubrics, all texts and images are the property of MSUPE and copyrighted. Using reprints and illustrations is allowed only with the written permission of the publisher. MSUPE, 2023, no. 1

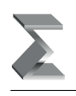

**СОДЕРЖАНИЕ** 

### **АНАЛИЗ ДАННЫХ**

 $\leftarrow$ 

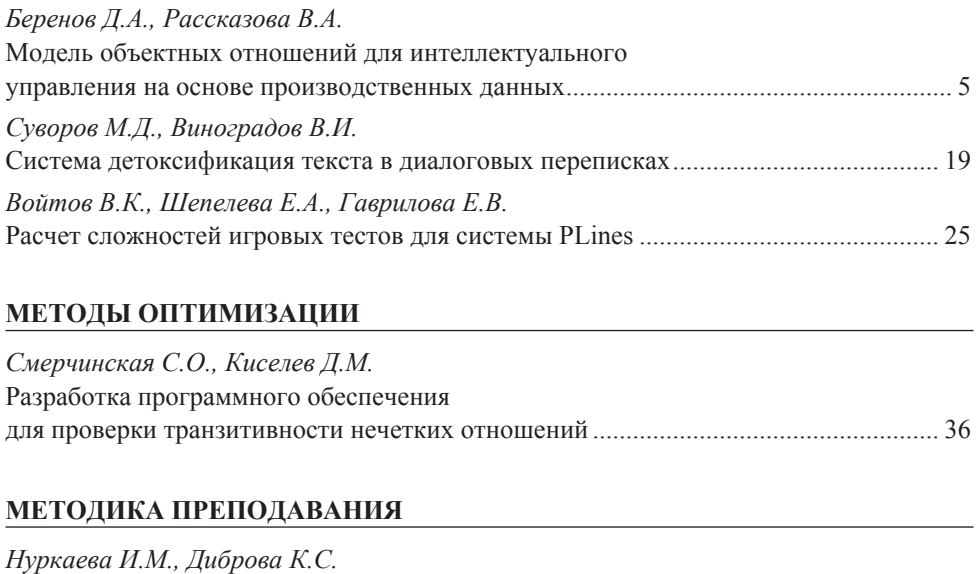

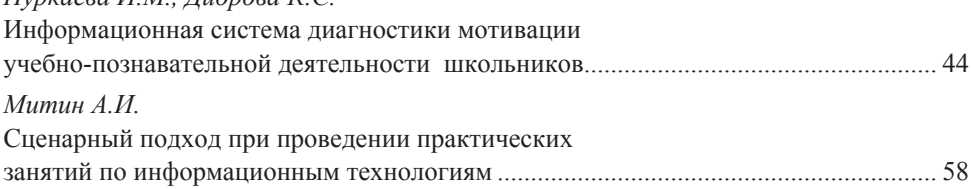

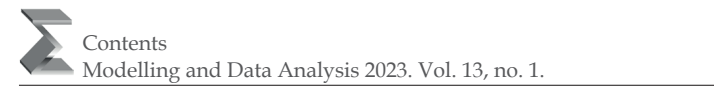

### **CONTENTS**

### **DATA ANALYSIS**

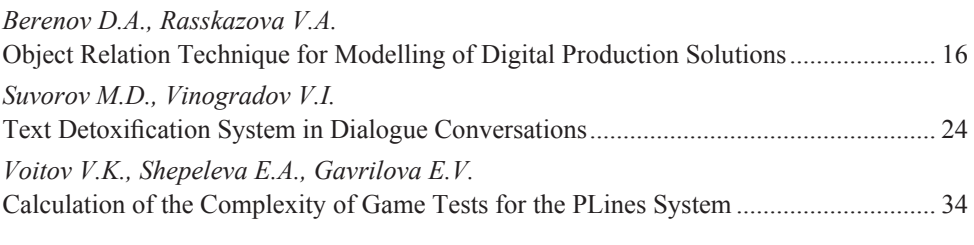

### **OPTIMIZATION METHODS**

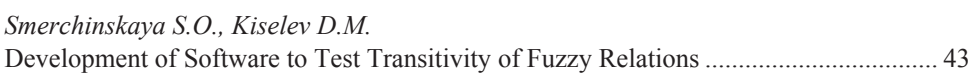

### **METHOD OF TEACHING**

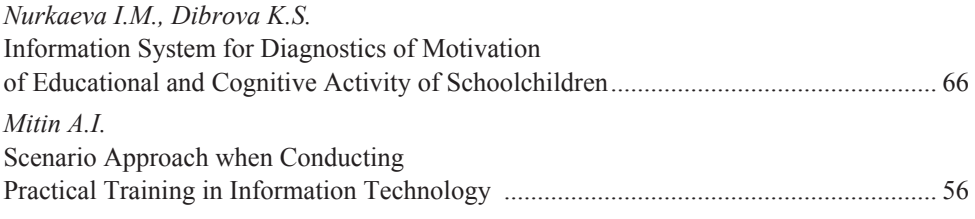

◆◇◇◇◇◇◇△АНАЛИЗ ДАННЫХ◇◇◇◇◇◇◇◇◇◇

УДК 65.012.122

### **Модель объектных отношений для интеллектуального управления на основе производственных данных**

### *Беренов Д.А.\**

ООО «Дата-Центр Автоматика» г. Екатеринбург, Российская Федерация ORCID: https://orcid.org/0009-0002-3732-5899 e-mail: berenov@dc.ru

### *Рассказова В.А.\*\**

Московский авиационный институт (национальный исследовательский университет) (МАИ) г. Москва, Российская Федерация ORCID: https://orcid.org/0000-0003-4943-3133 e-mail: varvara.rasskazova@mail.ru

Направление Индустрия 4.0 определяет одну из наиболее перспективных областей исследования и оптимизации в задачах промышленности и производства. Основные проблемы в этом направлении связаны с необходимостью анализа и обработки колоссального объема данных различной природы и происхождения. В частности, данные, поступающие от различных датчиков промышленной автоматики, или поступающие в хранилище посредством управляющего воздействия пользователей, оказываются разрозненными между собой как с точки зрения структуры, так и с точки зрения их назначения по существу. При этом часто такие разрозненные между собой данные в совокупности могут нести в себе значимую информацию для анализа и трансформации технологии производства. Однако провести комплексный анализ в условиях серьезного рассогласования по типу и структуре оказывается весьма трудоемкой задачей, а зачастую даже практически неразрешимой. В этой связи принципиальную актуальность приобретают задачи разработки и развития специализированной техники сбора, хранения и обработки большого объема данных различной структуры. Именно этой цели посвящена настоящая работа, в которой предлагается новый метод организации производственных данных на основе понятия объектных отношений как универсальной структуры для моделирования производства. В основе предлагаемого метода лежит понятие «объекта», представляющего собой любую сущность производственной цепочки (завод, цех, агрегат, производственная операция, единица продукции, и т.д.)

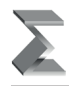

Ключевым отличием метода объектных отношений от агентного моделирования является то обстоятельство, что объектам не навязаны никакие поведенческие сценарии. Тем самым структура «объект» оказывается полномочной вступать в любые отношения с другими «объектами» в рамках рассматриваемой модели, что в свою очередь позволяет аккумулировать различного рода данные в единую иерархию и гарантирует достоверность анализа любого уровня. Разработанный метод объектных отношений был применен на нескольких полномасштабных производственных площадках, подтвердив тем самым свою устойчивость и работоспособность. В статье приводится анализ ключевых показателей результативности применения метода объектных отношений в задаче формирования технологического паспорта изделия на сталелитейном производстве, а также обсуждаются пути дальнейшего развития.

**Ключевые слова:** индустрия 4.0, Big Data, метод объектных отношений (ORT), цифровая трансформация, производство.

**Благодарности.** За поддержку на всех этапах разработки и формализации методологии ORT авторы благодарят руководство ООО «Дата-Центр Автоматика» в лице генерального директора Ускова Р.Ю. и технического директора Волкова А.В.

#### **Для цитаты:**

*Беренов Д.А., Рассказова В.А.* Модель объектных отношений для интеллектуального управления на основе производственных данных // Моделирование и анализ данных. 2023. Том 13. № 1. C. 5–18. DOI: https://doi.org/10.17759/mda.2023130101

*\*Беренов Дмитрий Александрович,* директор по инновациям, ООО «Дата-Центр Автоматика», г. Екатеринбург, Российская Федерация, ORCID: https://orcid.org/0009-0002-3732-5899, e-mail: berenov@dc.ru

*\*\*Рассказова Варвара Андреевна,* кандидат физико-математических наук, доцент кафедры Теории вероятностей и компьютерного моделирования, Московский авиационный институт (национальный исследовательский университет) (МАИ), г. Москва, Российская Федерация, ORCID: https://orcid.org/0000-0003-4943-3133, e-mail: varvara.rasskazova@mail.ru

### **1. ВВЕДЕНИЕ**

В разные периоды развития науки и техники повышению качества производства, в том числе металлургического, уделялось большое внимание. Фундаментальные работы [1–4] заложили теоретическую основу современных методов повышения эффективности производственных предприятий. Широкую известность во многих предприятиях промышленного сектора получили концепции «шесть сигм», всеобщая система управления качеством, «точно в срок». Сегодня же наблюдается большой интерес научного сообщества к развитию идеологии Индустрия 4.0, о чем свидетельствуют обзоры [5–7]. Идеи четвертой промышленной революции (Индустрии 4.0) открывают перспективы реализации оптимизационных мероприятий на производстве с применением качественно нового подхода, основанного на внедрении цифровых технологий. В [8] было выделено восемь ключевых технологий

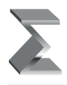

Индустрии 4.0: блокчейн, трехмерная печать, беспилотные устройства, дополненная реальность, виртуальная реальность, искусственный интеллект, робототехника и Интернет вещей. Комплексное системное внедрение каждой из перечисленных технологий характеризуется высоким потенциалом для качественного улучшения и повышения эффективности производственных процессов. Согласно [5] уже удалось достичь значимых результатов в направлении внедрения технологий Индустрии 4.0 таким промышленным гигантам как ПАО «НЛМК», ПАО «СИБУР», Siemens, Intelи другим отраслевым лидерам. Как показывает анализ из [9] внедрение цифровых технологий на производстве влечет сокращение расходов до 30 % по отдельным категориям.

Организация процесса планирования на производстве оказывает колоссальное влияние на общую эффективность предприятия. Основополагающими факторами, влияющими на эффективность планирования, являются наличие на предприятии отлаженной системы сбора данных и способность их анализировать. Наиболее распространенными методами расчета потенциального спроса на продукцию промышленного предприятия являются метод коэффициентов, линейная регрессия и нейронные сети. В [10] было установлено, что линейная регрессия доставляет преимущество в погрешности только на 1 % по сравнению с нейронной сетью. Однако нейронная сеть как метод корректировки производственного плана оказывается весьма дорогостоящей с точки зрения разработки и обслуживания. В [11] были получены аналогичные результаты о преимуществах регрессионного анализа в приложении к решению задач производственного планирования.

Другой взгляд на повышение качества металлургического производства изложен в [12]. Здесь ключевая роль отводится таким показателям, как износ оборудования и сопутствующие ему операционные издержки. В [13] выделяются три основные концепции на задачу повышения качества производства путем внедрения системы обслуживания и ремонта оборудования: всеобщее производственное обслуживание, обслуживание, основанное на надежности, и обслуживание, основанное на бизнес-задачах. В [14] наиболее перспективной концепцией представляется обслуживание, основанное на надежности, так как ее центральным элементом выступает непосредственно оборудование и его техническое состояние, а в качестве эффективного подхода к реализации предлагаются методы системного анализа и корректировки. В то же время технологии Индустрии 4.0 предоставляют собственный аппарат реализации систем технологического осмотра и ремонта оборудования [15]. Так, например, на ПАО «НЛМК» реализован подход на основе машинного обучения для замены фурм доменных печей, что оценивается экономическим эффектом в объеме до 120 млн. руб. ежегодно. Другим примером реализации технологии Индустрии 4.0 может быть установка на каждом агрегате NFC-метки (коммуникация ближнего поля) в ПАО «СИБУР» [6]. Этот подход не носит рекомендательного характера, но хранит и фиксирует в автоматическом режиме всю цепочку операций по обслуживанию и ремонту каждой отдельной единицы.

*Беренов Д.А., Рассказова В.А.*

Модель объектных отношений для интеллектуального управления на основе... Моделирование и анализ данных. 2023. Том 13. № 1.

Принципиально отличный подход к повышению качества металлургического производства связан с прогнозированием дефектов конечной продукции. В [16] представлен широкий обзор научных трудов, посвящённых исследованию причин возникновения дефектов. В [17] был проведен анализ взаимосвязи недостаточного понимания причин возникновения дефектов и финансовых и репутационных потерь предприятия. В [18] для распознавания дефектов, причин их возникновения, классификации и мер корректировки предлагается четырехуровневая система контроля качества: информационный контроль (готовая продукция), активный контроль (процесс производства), прогнозный контроль (оборудование и материалы) и профилактический контроль (внешние факторы). Детальный анализ факторов в области прогнозного контроля предложен в [19]. Эконометрические методы (регрессионные модели, нейронные сети, кластерный анализ) для анализа причинно-следственных связей между дефектами и потенциальными факторами были предложены в [20]. Для комплексного снижения уровня брака на производстве в [19] предлагается три подхода к диагностированию эффектов: контрольный реестр, стратификация расходов и кластерный анализ. В [21–23] для снижения брака на стане горячей прокатки и повышения качества конечной продукции предлагаются алгоритмы распознавания образов в геометрической постановке. Для классификации видов продукции по стоимости брака в [24] предложены методы ABC-анализа, в [25] – методы на основе дерева решений, в [26] – пошаговая регрессия для построения прогнозной модели потенциальных затрат на бракованную продукцию в рамках планового периода.

В рамках прогнозного контроля отдельного внимания заслуживает метод быстрого прототипирования, предложенный в [27]. Этот метод объединяет группу технологий и технологических процессов, использующих трехмерную печать на базе компьютерного моделирования.

Таким образом, в парадигме перехода металлургических предприятий на уровень Индустрии 4.0, активно развиваются такие подходы к оптимизации технологических процессов как прогнозирование спроса, мониторинг износа оборудования, контроль качества. Однако комплексные задачи планирования, управления и логистики сложных металлургических переделов освещены в современной литературе довольно слабо.

В настоящей статье предлагается новый метод организации производственных данных на основе понятия объектных отношений как универсальной структуры для моделирования производства. В основе предлагаемого метода лежит понятие «объекта», представляющего собой любую сущность производственной цепочки (завод, цех, агрегат, производственная операция, единица продукции, и т.д.) Ключевым отличием метода объектных отношений от агентного моделирования является то обстоятельство, что объектам не навязаны никакие поведенческие сценарии. Тем самым структура «объект» оказывается полномочной вступать в любые отношения с другими «объектами» в рамках рассматриваемой модели, что в свою очередь позволяет аккумулировать различного рода данные в единую иерархию и гарантирует достоверность анализа любого уровня. Разработанный метод объектных отношений был применен на нескольких полномасштабных производственных площадках, подтвердив тем самым свою устойчивость и работоспособность.

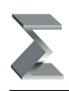

### 2. ОСНОВНЫЕ ПОЛОЖЕНИЯ ОКТ

Цифровизация подразумевает получения эффекта на основе интеллектуальной обработки производственных данных. Причем в области интеллектуальной обработки данных появилось множество инструментов в том числе на основе Open Source технологий, включающих обработку больших данных, зрелый Open Source BI, системы для аналитиков на основе Juputer Lab, включающие самые последние библиотеки статистического анализа и машинного обучения.

В области промышленности организация данных базируется на стандартах ISA-95, где описываются модели на основе которых производственная информация может быть представлена. Множество моделей, порожденных множеством производственных бизнес-процессов, влечет и множество различных представлений данных. При этом стандарт 1995 года не мог учитывать требования к данным, для современных подходов, инструментов, ВІ систем, а множественные модели представления данных, порожденные специфичными бизнес-процессами предприятий, породили множество проблем для построения глобальных систем управления на основе данных.

Если в 2017 году журнал Экономист писал: «Данные дают начало новой экономике», то уже в 2018 году журнал Форбс констатировал: «Обработка данных, которая разделена отдельными модулями, отдельными задачами и отдельными командами со специализированными навыками, отнимает время у того, что наиболее важно своевременной непрерывной информации из всех ваших данных». Таким образом была обозначена необходимость - создать модель представления производственных данных, которая является единой для любого производственного модуля и любой производственной задачи. Естественно, что создать такую модель на основе описания производственных бизнес-процессов было невозможно в силу множественности и специфичности этих бизнес-процессов.

Данный документ формулирует подход к производственным данным, исключив разделение описания структур данных под отраслевую, физическую и иную предметную специфику.

В основе подхода лежит переход от описания бизнес-процессов к самим объектам, на которые эти процессы направлены. Производство в этом случае представлено как поток объектов, которые под воздействием процессов меняют свойства и вступают в отношения друг с другом (Object Relations Technique или ORT).

Вообще метод объектных отношений (ORT) известен в психологии, как метод получения «портрета» личности и личностного развития. В цифровизации ORT дает возможность получить «портрет предприятия» с целью эффективного развития. Представление производства как отношения объектов хорошо совместим с современными инструментами интеллектуального управления на основе данных (ORT Manufacturing Data Mind или ORT MDM).

Наш 30-летний опыт построения систем управления производством на основе данных показал, что описываемый подход применим не зависимо от предметной специфики для решения любых задач цифровизации, например: трекинг продукции

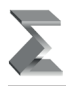

и материальных потоков предприятия; глобальная аналитическая система на основе больших данных; оптимальное оперативное планирование; анализ качества и оптимизация технологических процессов; создание единого источника данных для всех звеньев цифровизации (единого источника правды); создание интеллектуальных помощников и подсказчиков; глобальных BI систем; систем для data science. Подход позволил получать от данных реальный эффект за счет понятной, единой, целостной картины производства режиме реального времени.

Далее описаны составляющие подхода ORT MDM.

### **3. ПОТОКОВАЯ ТРАНСФОРМАЦИЯ ПРОИЗВОДСТВЕННЫХ ДАННЫХ В ОБЪЕКТЫ, ИХ СВОЙСТВА И ОТНОШЕНИЯ**

Объект для описываемого подхода – это любая производственная сущность, на которую направлены усилия, внимание, желание и воля бизнеса. Объекты вступают между собой в отношения через формирование связей. Например, объект «цех» связан с объектами «центры обработки». Или для металлургического производства объект «Горячекатаный рулон» связан со слябом, из которого он прокатан, а сляб связан с плавкой, из которой он разлит на машине непрерывного литья. Если продолжать пример из металлургии, то объект «плавка» вступал в отношения (связи) с конвертером, агрегатами внепечной обработки, машиной непрерывного литья. Если объект вступил в отношения с центром обработки, то он приобретает новые свойства, которые протоколируются как параметры, связанные с объектом.

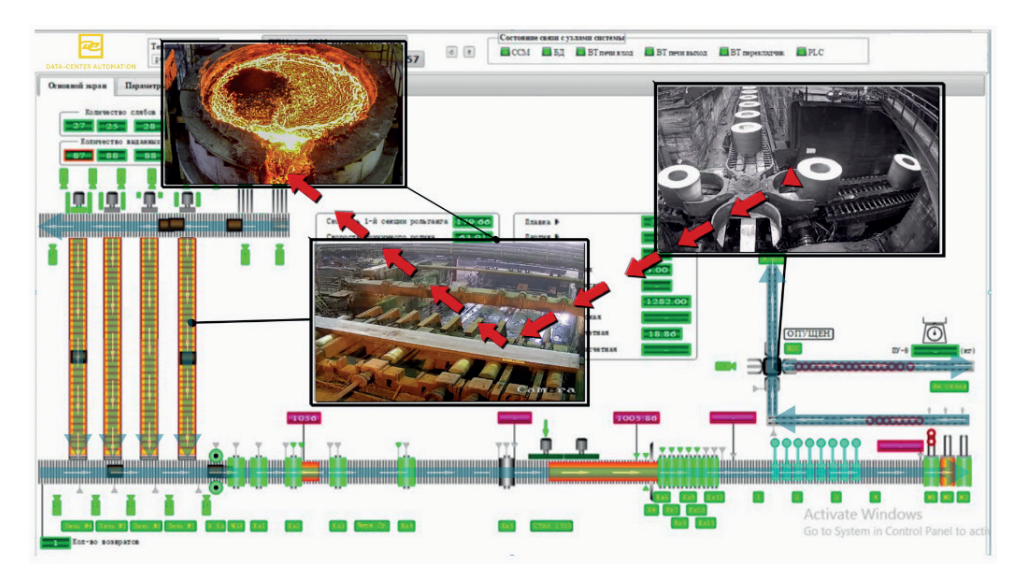

*Рис. 1. Экранные формы DATA-TRACK*

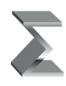

Через объекты, их свойства и параметры общая картина производственных данных становится прозрачной для пользователя как в текущий момент времени, так и в виде исторических данных. Полностью контролируется, где находится (находился) материал, фактические параметры обработки, по какому заданию и техкарте производилась обработка (задания, техкарты, планы также являются объектами системы).

Для получения «объектной картины мира» предоставляется платформа DATA-ТRACK, которая при настройке на производственную площадку преобразует поток производственных данных в объекты и их отношения.

DATA-TRACK - Low code платформа, которая предоставляет единую систему описания трансформации данных процессов через объекты «Object Oriented Data Transformation Stream» или сокращенно «ООDTS».

### 4. ИЗВЛЕЧЕНИЕ ИНФОРМАЦИИ ИЗ ОБЪЕКТНЫХ ДАННЫХ. УНИВЕРСАЛЬНАЯ СИСТЕМА ГИБКИХ ГЛОБАЛЬНЫХ ЗАПРОСОВ

Из структурированных через OODTS данных можно извлечь любую полезную производственную информацию путем построения запроса. При этом формат построения запроса универсален и основан на отношениях объектов. Продолжая пример из металлургической тематики, можно для анализа данных по горячекатаным рулонам запросить параметры самого рулона (например температуры прокатки), а также химсостав плавки, из которой рулоны были прокатаны. Для чего при формировании отчета нужно просто пройти по связи от рулона к плавке и запросить нужные параметры уже для плавки. Следует обратить внимание, что пользователь оперирует только объектами, параметрами и их связями, а значит при составлении запроса работает с терминами своей предметной области (каждый объект содержит свое название, свои параметры и свои связи). Не требуется быть IT специалистом для извлечения нужной информации. При этом можно получать любые данные для решения любой производственной задачи, например простои можно контролировать по количеству вступивших в связь с узлом обработки объектов за определенный промежуток времени. Также легко решается задача извлечения данных для построения различных KPI для BI дажбордов.

Важно, что получателем данных после формирования запросов может быть не только Data Scientist, но и смежные системы цифровизации.

Инструментарий для интерактивного формирования запросов, вычисления КРІ и прочих характеристик производства, исследования данных и формирования информации для других звеньев цифровизации предоставляет платформа EXPERT BASE.

EXPERT BASE - Low code платформа, позволяющая стандартным образом интерактивно построить запрос к объектным данным, обработать полученную информацию и сформировать BI дажборды для дальнейшего использования или выдать информацию смежным системам. Интеллектуальные советники и оптимизаторы также

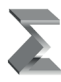

строятся средствами системы, поскольку система располагает библиотеками для статистической обработки данных и средствами ML.

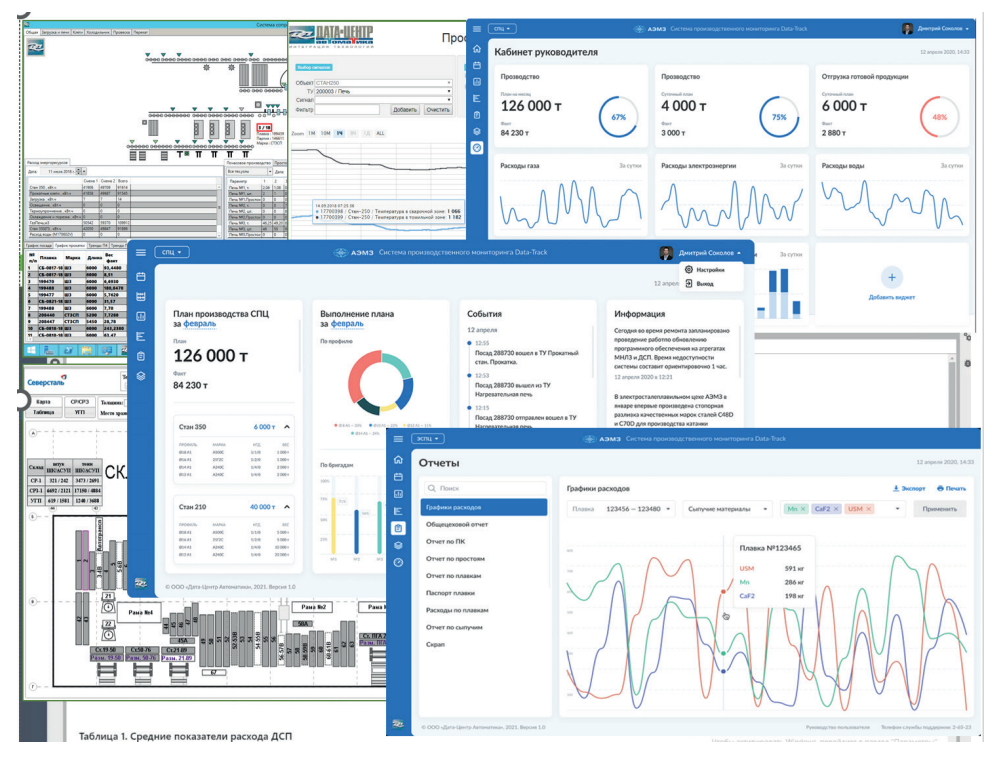

*Рис. 2. Экранные формы EXPERT BASE*

Иными словами, EXPERT BASE реализует Универсальную систему гибких глобальных запросов, "Universal Global Flaxible Requests System" – "UGFRS".

### **5. ОТКРЫТАЯ СИСТЕМА РЕШЕНИЙ ДЛЯ УПРАВЛЕНИЯ, ПЛАНИРОВАНИЯ И ОПТИМИЗАЦИИ ПРОИЗВОДСТВА**

Поскольку текущее состояние производства прозрачно для системы, то на базе текущих и исторических данных предлагаются готовые решения оптимизации производства на базе модулей оптимального оперативного планирования DATA-PLAN. При этом EXPERT BASE предоставляет инструменты для построения собственных оптимизационных модулей.

Сочетание DATA-PLAN и EXPERT BASE предоставляет пользователю Открытую систему решений для управления, планирования и оптимизации производства или иначе Интеллектуальную систему управления на основе производственных данных (OS Manufacturing Data Mind – OS MDM).

|                   | Экспорт V<br>Прогнозный график Прогнозный перерасчет Оперативный перерасчет   Имя текущего файла: 1.3.2021-23:30:13<br>DATA-PLAN                                                                                                    |                                                                                             |                                                                                                    |                        |                      |                                                                       |                 |                          |             |        |             |             |                                                                                      |          |                   |            |                     |         |                                          |          |                                                                   |                       |  |  |
|-------------------|----------------------------------------------------------------------------------------------------|---------------------------------------------------------------------------------------------|----------------------------------------------------------------------------------------------------|------------------------|----------------------|-----------------------------------------------------------------------|-----------------|--------------------------|-------------|--------|-------------|-------------|--------------------------------------------------------------------------------------|----------|-------------------|------------|---------------------|---------|------------------------------------------|----------|-------------------------------------------------------------------|-----------------------|--|--|
|                   | Прогнозный график Прогнозный перерасчет Оперативный перерасчет   Имя текущего файла: 1.3.2021-23:30:13<br>Экспорт V<br>DATA-PLAN<br>KB                                                                                                    |                                                                                             |                                                                                                    |                        |                      |                                                                       |                 |                          |             |        |             |             |                                                                                      |          |                   |            |                     |         |                                          |          |                                                                   |                       |  |  |
| KBZ               |                                                                                                    | DATA-PLAN                                                                                   |                                                                                                    | Прогнозный график      |                      |                                                                       |                 |                          |             |        |             |             | Прогнозный перерасчет Оперативный перерасчет   Имя текущего файла: 1.3.2021-23:30:13 |          |                   |            |                     |         |                                          |          |                                                                   | Экспорт ∨             |  |  |
| K83<br><b>YHS</b> | V <sup>C</sup>                                                                                                    |                                                                                             |                                                                                                    |                        |                      | День 1                                                                |                 |                          |             |        |             |             |                                                                                      |          | День <sub>2</sub> |            |                     |         |                                          |          |                                                                   |                       |  |  |
| <b>VH</b>         | KF.                                                                                                    | KB1                                                                                         |                                                                                                    |                        |                      |                                                                       |                 |                          |             |        |             |             | <u>DOCE E DOCO-O E COBOLO DOCE COD O 4 4 4 4</u>                                     |          |                   |            |                     |         |                                          |          |                                                                   |                       |  |  |
| <b>YH2</b>        | $-97$                                                                                                    | KB2                                                                                         |                                                                                                    |                        |                      |                                                                       |                 |                          |             |        |             |             |                                                                                      |          |                   |            |                     |         |                                          |          |                                                                   |                       |  |  |
| Vid               | y <sub>F</sub>                                                                                                    | KB3                                                                                         | 32                                                                                                    | $33-1$                 |                      | to acoo chide a la cococo a<br>$2$ and $42$<br>000000<br>四四四<br>35 36 |                 |                          |             |        |             |             |                                                                                      |          |                   |            |                     |         |                                          |          |                                                                   |                       |  |  |
| <b>VHS</b>        | Yt                                                                                                    | YH5                                                                                         | $\frac{1}{4}$<br>Смена<br>37<br>$26\,$<br>34<br>35<br>$\mathbf{H}$                                        |                        |                      |                                                                       |                 |                          |             |        |             |             |                                                                                      |          |                   |            |                     |         |                                          |          |                                                                   |                       |  |  |
|                   | VF<br>Y <sub>2</sub>                                                                                                    | YH6                                                                                         | 40 41 42 43 44 45 45 47 48                                                                                |                        |                      |                                                                       |                 |                          |             |        |             |             |                                                                                      |          |                   |            |                     |         |                                          |          |                                                                   |                       |  |  |
|                   |                                                                                                    | YH7                                                                                         | $\mathbf{r}$<br>24 25<br>44 45<br>43 44 45 45<br>46<br>27 28 29 30 31 32 33 34 35<br>36 37 38 39 40 41 42 |                        |                      |                                                                       |                 |                          |             |        |             |             |                                                                                      |          |                   |            |                     |         |                                          |          |                                                                   |                       |  |  |
|                   |                                                                                                    | <b>YHR</b>                                                                                  | 1 2 3 4 5 6 7 8 9 10<br>15 16<br>1211<br>8 9 10<br>6 7 8 9 10 7 8 9 10<br>1 2 3 4 5 6 7 8 9 10 7          |                        |                      |                                                                       |                 |                          |             |        |             |             |                                                                                      |          |                   |            |                     |         |                                          |          |                                                                   |                       |  |  |
|                   |                                                                                                    | 123456<br>4 <sup>1</sup><br><b>YH9</b><br>$1 \quad 2$<br>$\frac{1}{3}$<br>5<br>$\mathbf{r}$ |                                                                                                    |                        |                      |                                                                       |                 |                          |             |        |             |             |                                                                                      |          |                   |            |                     |         |                                          |          |                                                                   |                       |  |  |
|                   | 7 8 9 10 11 12 13 14 15 16 17 18 19 20<br>22 23 0 1 2 3 4 5 6 7 8 9 10 11 12 13 14 15 16 17 18 19 20 21 22 23 0 1 2 3 4 5 6 7 8<br>$\sqrt{2}$                                                                                                    |                                                                                             |                                                                                                    |                        |                      |                                                                       |                 |                          |             |        |             |             |                                                                                      |          |                   |            |                     |         |                                          |          |                                                                   |                       |  |  |
|                   | 17.02.2021<br>Дата 1-ого дня:<br>В Сохранить<br><b>П</b> Загрузить<br>Статус: Запрос данных Рейтинг решения: 39321<br>В Получить данные<br>$\blacktriangleright$ Перерасчет<br>• Остановити<br><b>П Сводная таблица</b><br><b>Q</b> Суточное задание |                                                                                             |                                                                                                    |                        |                      |                                                                       |                 |                          |             |        |             |             |                                                                                      |          |                   |            |                     |         |                                          |          |                                                                   |                       |  |  |
|                   |                                                                                                    |                                                                                             |                                                                                                    | Ввод суточного задания |                      |                                                                       |                 |                          |             |        |             |             |                                                                                      |          |                   |            |                     |         | Перерасчет                               |          |                                                                   |                       |  |  |
|                   |                                                                                                    |                                                                                             | <b>YHPC</b>                                                                                               | Covenes                | Марка                | Письма/стан                                                           | $XaA-ao$        | Первая плавка            | <b>Atta</b> | Hasane | <b>Unce</b> | Перестройка | Сортамент                                                                            | 8. seas. | B. Many           | B. paceer  | Маршрут             |         | 17.02.2021 22:00                         |          |                                                                   |                       |  |  |
|                   |                                                                                                    |                                                                                             |                                                                                                    | 1250x21                | 1021                 | 422550                                                                | 23              | 24                       | 17,02.202   | 20:00  | 01:00       |             | НКНС без обр.Са<br>×                                                                 | 55       | 96                | 65/73/95   | $\checkmark$<br>УДМ | $\circ$ |                                          |          |                                                                   |                       |  |  |
|                   |                                                                                                    |                                                                                             |                                                                                                    | 1030x21                | <b>DO11</b>          | 422744                                                                | 32              | 17                       | 17.02.202   | 7:50   | 01:05       |             | НУ (08Ю и аналоги) •                                                                 | 55       | 110               | 70/90/110  | удм ₩               | $\circ$ | План выплавки на КВ                      |          |                                                                   |                       |  |  |
|                   |                                                                                                    |                                                                                             |                                                                                                    |                        | C <sub>13</sub> cr   | Стан                                                                  | 10              | 1                        | 17.02.202   | 18:30  | 00:47       |             | cn.nc<br>٧                                                                           | 55       | 140               | 70/90/110  | удм<br>$\checkmark$ | $\circ$ |                                          |          | Смена 3 (15.30-23.30) Смена 1 (23.30-07.30) Смена 2 (07.30-15.30) |                       |  |  |
|                   |                                                                                                    |                                                                                             |                                                                                                    | 2000x3                 | K52                  | 423855,42342                                                          | 10 <sub>1</sub> | $\mathbf{1}$             | 18.02.202   | 06:00  | 00:47       |             | HA<br>v                                                                              | 60       | 117               | 70/76/117  | УПК<br>$\checkmark$ | O       | Kon-no nnasok<br>Кол-во расчет 27 (0/27) | $\theta$ | $\theta$<br>26 (0/26)                                             | $\circ$<br>22 (0/22)  |  |  |
|                   |                                                                                                    |                                                                                             |                                                                                                    |                        | OBno                 | Стан                                                                  | 5               | $\ddot{a}$               | 17.02.202   | 19:20  | 01:30       |             | НКНС без обр.Са<br>$\checkmark$                                                      | 55       | 145               | 65/79/85   | $\checkmark$<br>удм | $\circ$ |                                          |          |                                                                   |                       |  |  |
|                   |                                                                                                    |                                                                                             |                                                                                                    | 2000 <sub>2</sub> 3    | C <sub>13</sub> cr   | 423689                                                                | 10 <sub>1</sub> | $\overline{\phantom{a}}$ | 18.02.202   | 19:30  | 00:47       |             | cn, nc<br>٧                                                                          | 55       | 93                | 90/90/90   | $\checkmark$<br>УДМ | $\circ$ | Выплавка на КВ                           |          |                                                                   | Одновременная завалка |  |  |
|                   |                                                                                                    |                                                                                             |                                                                                                    |                        | OBnc                 | Стан                                                                  | 6               | $\overline{1}$           | 18.02.202   | 06:30  | 01:00       |             | НКНС без обр.Са<br>$\checkmark$                                                      | 55       | 145               | 75/106/145 | УДМ<br>$\checkmark$ | $\circ$ | Arperat                                  | Продукка | Міллавачный интервал                                              | И/сменный интервал    |  |  |
|                   |                                                                                                    |                                                                                             |                                                                                                    |                        |                      |                                                                       |                 |                          |             |        |             |             |                                                                                      |          |                   |            |                     |         | KB1                                      | 37       | 6                                                                 | 5                     |  |  |
|                   |                                                                                                    |                                                                                             | + Добавить                                                                                                |                        | <b>F1 Сортаменты</b> |                                                                       |                 |                          |             |        |             |             |                                                                                      |          |                   |            |                     |         | KB2                                      | 37       | $\overline{5}$                                                    | 5                     |  |  |
|                   |                                                                                                    |                                                                                             |                                                                                                    |                        |                      |                                                                       |                 |                          |             |        |             |             |                                                                                      |          |                   |            |                     |         | KB3                                      | 37       | $\overline{5}$                                                    | $\overline{5}$        |  |  |
|                   |                                                                                                    |                                                                                             |                                                                                                    |                        |                      |                                                                       |                 |                          |             |        |             |             |                                                                                      |          |                   |            |                     |         |                                          |          |                                                                   |                       |  |  |

Рис. 3. Экранные формы DATA-PLAN

### 6. ЗАКЛЮЧЕНИЕ

ORT MDM модель производственных данных, а также OODTS, UGFRS и OS МDM способы их обработки имеют следующие преимущества.

- 1. Прием потоковых данных производства проходит объектно-ориентированную трансформацию, которая описывает объект с учётом его преобразований и условий, которые его окружают в процессе этих преобразований. Результат протоколируется в виде объектов, их параметров и отношений (связей) объектов.
- 2. Процесс обращения к данным сильно упрощён, по сравнению с другими решениями, путем применения единого универсального интерфейса, который не требует переписывание данных под задачу и преобразования данных из одного формата описания в другой для решения конкретной задачи
- 3. Помимо поставляемых модулей для решения задач по планированию и оптимизации производства, предоставляется инструментарий, чтобы быстро извлечь и обработать необходимую информацию, а в случае необходимости построить новый интерфейс для смежных модулей.

Единый характер данных предоставляет возможности простого масштабирования, а также применения современных инструментов работы с большими данными и аналитическими инструментами в масштабе всего предприятия.

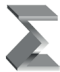

Модель объектных отношений для интеллектуального управления на основе... Моделирование и анализ данных. 2023. Том 13. № 1.

#### *Литература*

- 1. *Ford H., Crowther S.* (1922). My Life and Work. Garden City, New York: Garden City Publishing Company, Inc. 231 p.
- 2. *Deming W.* (1943). Edwards. Statistical Adjustment of Data. Dover. 261 p.
- 3. *Taylor F.W.* (1911) The Principles of Scientific Management. New York; London: Harper & brothers. 144 p.
- 4. *Gantt H.L.* (1903). A graphical daily balance in manufacture // Transactions of the American Society of Mechanical Engineers. Vol. 24. P. 1322–1336.
- 5. *Лисовский А.Л.* (2018). Оптимизация бизнес-процессов для перехода к устойчивому развитию в условиях четвертой промышленной революции // Стратегические решения и риск-менджмент. № 4. С. 10–19. doi: 10.17747/2078.8886.2018.4.10.19.
- 6. *Тарасов И.В., Попов Н.А.* (2018). Индустрия 4.0: Трансформация производственных фабрик // Стратегические решения и риск-менджмент. № 3. С. 38–53. doi: 10.17747/ 2078.8886.2018.3.38.53.
- 7. *Roblek V., Mesko M., Krapez A.* (2016). A Complex View of Industry 4.0 // SAGE Open. doi: 10.1177/ 2158244016653987.
- 8. *Пуха Ю.* (2017). Индустриальная революция 4.0 // PricewaterhouseCoopers. URL: https:// www.pwc.ru / ru/assets/pdf/industry-4-0 pwc.pdf.
- 9. *Rojko A.* (2017). Industry 4.0 concept: background and overview // International Journal of Interactive Mobile Technologies (iJIM). Vol. 11, № 5. P. 77–90. https://doi.org/10.3991/ijim. v11i5.7072.
- 10. *Dean P.R., Xue D., Tu Y.L.* (2009). Prediction of manufacturing resource requirements from customer demands in mass-customisation production // International Journal of Production Research. Vol. 47. № 5. P. 1245–1268. doi: 10.1080/00207540701557197.
- 11. *Сербул А.* (2018). Нейронки: какому бизнесу нужен искусственный интеллект (и лайфхаки, как его внедрить) // Деловой журнал «Inc.». URL: https://incrussia.ru/understand/nejronkikakomu-biznesu-nuzhen-iskusstvennyj-intellekt-i-lajfhaki-kak-ego-vnedrit/.
- 12. *Ding S.H., Kamaruddin S.* (2015). Maintenance policy optimization literature review and directions // The International Journal of Advanced Manufacturing Technology. Vol. 76, № 5–8. P. 1263–1283. https://doi.org/10.1007/s00170.014.6341.2.
- 13. *Tinga T.* (2013) Maintenance concepts // Principles of loads and failure mechanisms / Ed. H. Pham. London: Springer. P. 161–186.
- 14. *Vishnu C.R., Regikumar V.* (2016) Reliability based maintenance strategy selection in process plants: a case study // Procedia Technology. Vol. 25. P. 1080–1087. doi: 10.1016/j.protcy.2016.08.211.
- 15. *Аршанский А.* (2018). Искусственный интеллект в металлургии // НЛМК. URL:http://www. cloudmobility.ru/sites/default/files/13.25-13.45\_arhavsky\_nlmk\_new.pdf.
- 16. *Harding J.A., Shahbaz M., Srinivas et al.* (2006). Data mining in manufacturing: a review // Journal of Manufacturing Science and Engineering. Vol. 128, № 4. P. 969–976. https://doi. org/10.1115/1.2194554.
- 17. *Chongwatpol J.* (2015). Prognostic analysis of defects in manufacturing // Industrial Management & Data Systems. Vol. 115, № 1. P. 64–87. doi: 10.1108/IMDS-05.2014.0158.
- 18. *O'Regan P., Prickett P., Setchi R.et al.* (2017). Engineering a More Sustainable Manufacturing Process for Metal Additive Layer Manufacturing Using a Productive Process Pyramid // International Conference on Sustainable Design and Manufacturing. Cham: Springer. P. 736–745. https:// doi.org/10.1007/ 978.3.319.57078.5\_69.
- 19. *Leachman C., Pegels C., Kyoon Shin S.* (2005). Manufacturing performance: evaluation and determinants // International Journal of Operations & Production Management. Vol. 25, № 9. P. 851–874. doi: 10.1108/ 01443570510613938.

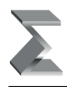

- 20. *Hazen B.T., Boone C.A., Ezell J.D. et al.* (2014). Data quality for data science, predictive analytics, and big data in supply chain management: An introduction to the problem and suggestions for research and applications // International Journal of Production Economics. Vol. 154. P. 72–80. https://doi.org/10.1016/ j.ijpe.2014.04.018.
- 21. *Gitman, M.B. and Trusov, P.V. and Fedoseev, S.A.* On optimization of metal forming with adaptable characteristics. Journal of Applied Mathematics and Computing (2020) vol. 7, no. 2, P. 387–396.
- 22. *Gainanov, D.N. and Berenov, D.A.* Algorithm for predicting the quality of the product of metallurgical production. In: CEUR Workshop Proceedings (2017) vol. 1987, 194–200.
- 23. *Gainanov, D.N., Berenov, D.A., Rasskazova, V.A.* Algorithm for Predicting the Quality of the Product Based on Technological Pyramids in Graphs. LNCS (2021) 12931, 128–141.
- 24. *Kampf R., Lorincova S., Hitka M. et al.* (2016). The application of ABC analysis to inventories in the automatic industry utilizing the cost saving effect // NASE MORE: znanstveno-strucnicasopisza more ipomorstvo. Vol. 63, № 3. Spec. Issue. P. 120–125. https://doi.org/10.17818/NM/2016/SI8.
- 25. *Kim A., Oh K., Jung J.Y.et al.* (2018). Imbalanced classification of manufacturing quality conditions using cost-sensitive decision tree ensembles // International Journal of Computer Integrated Manufacturing. Vol. 31, № 8. P. 701–717. doi: 10.1080/0951192X.2017.1407447.
- 26. *Квасова Н.А., Целых В.Н.* (2012). Методика оценки экономических потерь по видам дефектов на основе системы критериев КР-бенчмаркинга // Современные проблемы транспортного комплекса России. № 2. С. 295–298.
- 27. *Rayna T., Striukova L.* (2016). From rapid prototyping to home fabrication: How 3D printing is changing business model innovation // Technological Forecasting and Social Change. Vol. 102. P. 214–224.

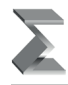

### **Object Relation Technique for Modelling of Digital Production Solutions**

### *Dmitriy A. Berenov\**

Data-Center Automation, Ekaterinburg, Russia ORCID: https://orcid.org/0009-0002-3732-5899 e-mail: berenov@dc.ru

### *Varvara A. Rasskazova\*\**

Moscow Aviation Institute (National Research University) (MAI), Moscow, Russia ORCID: https://orcid.org/0000-0003-4943-3133 e-mail: varvara.rasskazova@mail.ru

A field of Industry 4.0 is one of the most perspective with respect to research and optimization of production and industrial problems. The main problems in this field are connected with necessary analysis and processing of a huge data, which have a different native and sources. Particularly, the data from various automatic sources, as well as getting due to human management, become far away from each other both from the structure point of view and the native meaning. And there often occur, that such a different data in integrated form could contain a significant information for analysis, and moreover for a transformation of the technological process. At the same time, it is rather difficult to provide an analysis in frame of a significant asynchrony, and sometimes it becomes to a practical unsolvable problem. In this regard, the problem on developing of specialized methods for collecting, storing and processing big data of various structures are becoming fundamentally relevant. This is the purpose of the present work, which proposes a new method for organizing data based on the concept of object relations as a universal structure for production modeling. The proposed method is based on the concept of an "object", which is any entity of the production chain (plant, workshop, machine, production operation, unit of production, etc.) The key difference between the method of object relations and agent modeling is the fact that no behavioral scenarios are imposed on objects. Thus, the "object" structure turns out to be authorized to enter into any relationship with other "objects" within the framework of the model under consideration, which in turn allows to accumulate various kinds of data into a single hierarchy and guarantees the reliability of analysis at any level. The proposed method of object relations has been applied at several full-scale production sites, thereby confirming its stability and operability. The paper provides an analysis of key performance indicators of the application of the method of object relations to solve the problem of forming a technological passport of a product at the steel production, and also discusses ways of further development.

**Keywords:** industry 4.0, Big Data, object relation technique (ORT), digital transformation, production.

**Acknowledgements.** The authors are grateful for assistance in development and formalization of the ORT an administration of the LLC "Data-Center Automation" in faces of Uskov R.Yu. and Volkov A.V.

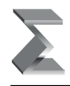

#### **For citation:**

Berenov D.A., Rasskazova V.A. Object Relation Technique for Modelling of Digital Production Solutions. *Modelirovanie i analiz dannykh = Modelling and Data Analysis*, 2023. Vol. 13, no. 1, pp. 5–18. DOI: 10.17759/mda.2023130101 (In Russ., аbstr. in Engl.).

*\*Dmitriy A. Berenov,* Director on Innovations, Data-Center Automation, Ekaterinburg, Russia, ORCID: https://orcid.org/0009-0002-3732-5899, e-mail: berenov@dc.ru

*\*\*Varvara A. Rasskazova,* PhD (Physics and Mathematics), Associate Professor, Moscow Aviation Institute (National Research University) (MAI), Moscow, Russia, ORCID: https:// orcid.org/0000- 0003-4943-3133, e-mail: varvara.rasskazova@mail.ru

#### *References*

- 1. Ford H., Crowther S. (1922). My Life and Work. Garden City, *New York: Garden City Publishing Company, Inc.* 231 p.
- 2. Deming W. (1943). Edwards. Statistical Adjustment of Data. *Dover.* 261 p.
- 3. Taylor F.W. (1911) The Principles of Scientific Management. *New York; London: Harper & brothers.* 144 p.
- 4. Gantt H.L. (1903). A graphical daily balance in manufacture // *Transactions of the American Society of Mechanical Engineers.* Vol. 24. P. 1322–1336.
- 5. Lisovskii A.L. (2018). Optimizatsiya biznes-protsessov dlya perekhoda k ustoichivomu razvitiyu v usloviyakh chetvertoi promyshlennoi revolyutsii // *Strategicheskie resheniya i risk-menedzhment.* № S. 10–19. https://doi.org/https://doi.org10.17747/20788886201841019. (In Russ.)
- 6. Tarasov I.V., Popov N.A. (2018). Industriya 4.0: Transformatsiya proizvodstvennykh fabrik // *Strategicheskie resheniya i risk-menedzhment.* № 3. S. 38–53. doi: 10.17747/ 2078.8886.2018. 3.38.53. (In Russ.)
- 7. Roblek V., Mesko M., Krapez A. (2016). A Complex View of Industry 4.0 // *SAGE Open.* doi: 10.1177/2158244016653987.
- 8. Pukha Yu. (2017). Industrial'naya revolyutsiya 4.0 // *PricewaterhouseCoopers.* URL: https:// www.pwc.ru/ru/assets/pdf/industry-4-0/pwc.pdf. (In Russ.)
- 9. Rojko A. (2017). Industry 4.0 concept: background and overview // *International Journal of Interactive Mobile Technologies (iJIM).* Vol. 11, № 5. P. 77–90. https://doi.org/10.3991/ijim. v11i5.7072.
- 10. Dean P.R., Xue D., Tu Y.L. (2009). Prediction of manufacturing resource requirements from customer demands in mass-customisation production // *International Journal of Production Research.* Vol. 47. № 5. P. 1245–1268. doi: 10.1080/00207540701557197.
- 11. Serbul A. (2018). Neironki: kakomu biznesu nuzhen iskusstvennyi intellekt (i laifkhaki, kak ego vnedrit') // *Delovoi zhurnal «Inc.».* URL: https://incrussia.ru / understand / nejronki-kakomu-biznesu-nuzhen-iskusstvennyj-intellekt-i-lajfhaki-kak-ego-vnedrit/. (In Russ.)
- 12. Ding S.H., Kamaruddin S. (2015). Maintenance policy optimization literature review and directions // *The International Journal of Advanced Manufacturing Technology.* Vol. 76, № 5–8. P. 1263–1283. https://doi.org/10.1007/s00170.014.6341.2.
- 13. Tinga T. (2013) Maintenance concepts // *Principles of loads and failure mechanisms*. *Ed. H. Pham. London: Springer.* P. 161–186.
- 14. Vishnu C.R., Regikumar V. (2016) Reliability based maintenance strategy selection in process plants: a case study // *Procedia Technology.* Vol. 25. P. 1080–1087. doi: 10.1016/j.protcy.2016.08.211.
- 15. Arshavskii A. (2018). Iskusstvennyi intellekt v metallurgii // *NLMK.* URL: http://www. cloudmobility.ru /sites/default/files/13.25-13.45 arhavsky nlmk new.pdf. (In Russ.)

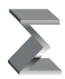

- 16. Harding J.A., Shahbaz M., Srinivas et al. (2006). Data mining in manufacturing: a review // *Journal of Manufacturing Science and Engineering.* Vol. 128, № 4. P. 969–976. https://doi.org/ 10.1115/1.2194554.
- 17. Chongwatpol J. (2015). Prognostic analysis of defects in manufacturing // *Industrial Management & Data Systems.* Vol. 115, № 1. P. 64–87. doi: 10.1108/IMDS-05.2014 0158.
- 18. O'Regan P., Prickett P., Setchi R.et al. (2017). Engineering a More Sustainable Manufacturing Process for Metal Additive Layer Manufacturing Using a Productive Process Pyramid // *International Conference on Sustainable Design and Manufacturing. Cham: Springer.* P. 736– 745. https://doi.org/10.1007/978.3.319.57078.5\_69.
- 19. Leachman C., Pegels C., Kyoon Shin S. (2005). Manufacturing performance: evaluation and determinants // *International Journal of Operations & Production Management.* Vol. 25, № 9. P. 851–874. doi: 10.1108/01443570510613938.
- 20. Hazen B.T., Boone C.A., Ezell J.D. et al. (2014). Data quality for data science, predictive analytics, and big data in supply chain management: An introduction to the problem and suggestions for research and applications // *International Journal of Production Economics.* Vol. 154. P. 72–80. https://doi.org/10.1016/j.ijpe.2014.04.018.
- 21. Gitman, M.B. and Trusov, P.V. and Fedoseev, S.A. On optimization of metal forming with adaptable characteristics. *Journal of Applied Mathematics and Computing* (2020) vol. 7, no. 2, P. 387–396.
- 22. Gainanov, D. N. and Berenov, D.A. Algorithm for predicting the quality of the product of metallurgical production. *In: CEUR Workshop Proceedings* (2017) vol. 1987, 194–200.
- 23. Gainanov, D.N., Berenov, D.A., Rasskazova, V.A. Algorithm for Predicting the Quality of the Product Based on Technological Pyramids in Graphs. *LNCS* (2021) 12931, 128–141.
- 24. Kampf R., Lorincova S., Hitka M. et al. (2016). The application of ABC analysis to inventories in the automatic industry utilizing the cost saving effect // *NASE MORE: znanstveno-strucnicasopisza more ipomorstvo.* Vol. 63, № 3. Spec. Issue. P. 120–125. https://doi.org/10.17818/NM/2016/SI8.
- 25. Kim A., Oh K., Jung J.Y.et al. (2018). Imbalanced classification of manufacturing quality conditions using cost-sensitive decision tree ensembles // *International Journal of Computer Integrated Manufacturing.* Vol. 31, № 8. P. 701–717. doi: 10.1080/0951192X.2017.1407447.
- 26. Kvasova N.A., Tselykh V.N. (2012). Metodika otsenki ekonomicheskikh poter' po vidam defektov na osnove sistemy kriteriev KR-benchmarkinga // *Sovremennye problem transportnogo kompleksa Rossii.* № 2. S. 295–298. (In Russ.)
- 27. Rayna T., Striukova L. (2016). From rapid prototyping to home fabrication: How 3D printing is changing business model innovation // *Technological Forecasting and Social Change.* Vol. 102. P. 214–224.

Получена 17.02.2023 Received 17.02.2023 Принята в печать 01.03.2023 Accepted 01.03.2023

Моделирование и анализ данных 2023. Том 13. № 1. C. 19–24 DOI: https://doi.org/10.17759/mda.2023130102 ISSN: 2219-3758 (печатный) ISSN: 2311-9454 (online) © 2023 ФГБОУ ВО МГППУ

Modelling and Data Analysis 2023. Vol. 13, no. 1, pp. 19–24 DOI: https://doi.org/10.17759/mda.2023130102 ISSN: 2219-3758 (print) ISSN: 2311-9454 (online) © 2023 Moscow State University of Psychology & Education

УДК 81.332

### **Система детоксификации текста в диалоговых переписках**

### *Суворов М.Д.\**

Московский авиационный институт (национальный исследовательский университет) (МАИ) г. Москва, Российская Федерация ORCID: https://orcid.org/0000-0002-8376-0448 e-mail: msuvorov7@gmail.com

### *Виноградов В.И.\*\**

Московский авиационный институт (национальный исследовательский университет) (МАИ) г. Москва, Российская Федерация ORCID: https://orcid.org/0000-0003-3773-9653 e-mail: vvinogradov@inbox.ru

Работа направлена на повышение культурного уровня переписки в диалоговых системах. Ключевая особенность работы – ориентированность на использование в режиме реального времени и обеспечение устойчивой детоксификации с учетом специфики диалогового общения (опечатки, шумовые символы, транслит и прочее). Предлагаемое решение использует нейросетевой подход и программную обработку для получения эмбеддингов токенов и последующим решением задачи классификации. В отличие от традиционных фильтров сообщений поставлена задача сохранить смысл исходного текста, очистив его от токсичного контента. Работоспособность системы можно проверить на базе мессенджера «Телеграм», в котором модель представлена в виде бота. Сама система развернута на базе Serverless технологии от облачного провайдера, что позволяет ей адаптироваться к пиковым нагрузкам и быть при этом простой в поддержке.

**Ключевые слова:** детоксификация текста, нейронные сети, бессерверные технологии.

### **Для цитаты:**

*Суворов М.Д., Виноградов В.И.* Система для детоксификации текста в диалоговых переписках // Моделирование и анализ данных. 2023. Том 13. № 1. C. 19–24. DOI: https:// doi.org/10.17759/mda.2023130102

*\*Суворов Максим Дмитриевич,* магистрант, Московский авиационный институт (национальный исследовательский университет) (МАИ), ORCID: https://orcid.org/0000-0002-8376-0448, e-mail: msuvorov7@gmail.com

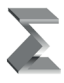

*\*\*Виноградов Владимир Иванович,* кандидат физико-математических наук, доцент кафедры «Математическая кибернетика», Московский авиационный институт (национальный исследовательский университет) (МАИ), г. Москва, Российская Федерация, ORCID: https://orcid. org/0000-0003-3773-9653, e-mail: vvinogradov@inbox.ru

### **1. ВВЕДЕНИЕ**

Основной целью данного проекта является повышение культурного уровня текстовых писем в диалоговых переписках. Зачастую, люди не соблюдают моральные и этические нормы в цифровом пространстве, а иногда сами рвутся оскорбить собеседника в переписке. Для фильтрации подобного контента предназначены классификаторы токсичных сообщений, которые удаляют обнаруженные подозрительные сообщения. Такие системы имеют важный недостаток в том, что обнаруженное сообщение удаляется полностью, даже если в нем было лишь одно токсичное слово. Данный подход является слишком радикальным, поскольку при его неправильной классификации и отнесения к токсичному классу сообщение удаляется полностью и информация, передаваемая в нем, теряется.

Для использования разрабатываемой модели в диалоговых системах с потенциально высоким трафиком система с самого начала задумывалась как надежная, масштабируемая, поддерживаемая и адаптивная. Для выполнения поставленных требований необходимо предусмотреть мониторинг и использовать соответствующие технологии его реализующие. Чтобы упростить разработку и больше сосредоточиться на реализуемом продукте, было принято решение использовать услуги облачного провайдера для развертывания системы на его платформе.

Все вышесказанное можно перевести в задачу тегирования или в задачу классификации токенов сообщения. Но в отличии от обычной задачи классификации сообщения целиком, создаваемая система должна восстановить из полученных токенов и предсказаний исходное сообщение и скрыть только оскорбительные слова. А слово может быть представлено несколькими токенами, и один токен может включать несколько слов.

### **2. ОБУЧАЮЩИЕ ДАННЫЕ**

Используемым в настоящей работе датасетом является набор русскоязычных твитов [1]. Разметку было решено получить полуавтоматическим способом через более слабые модели, использующие методы ближайшего соседа и логистической регрессии. Первоначально был составлен словарь из токсичных слов, затем на малой подвыборке были получены метки слов в зависимости от нахождения в словаре. На полученном сэмпле обучались алгоритмы целевой модели, и затем они применялись к неразмеченным данным. Итеративно процесс повторялся несколько раз, расширяя словарь и заново переобучая базовые модели.

Поскольку данные, поступающие на вход системы, будут направлены на ее поломку, требуется всегда выдавать эмбеддинги для новых слов. Для решения этой проблемы

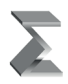

была выбрана модель, основанная на ВРЕ-кодировании, основанная на представлении эмбеддинга слова как суммы эмбеддингов n-грамм его букв. Подобной моделью можно назвать FastText, который для любого слова может выдать семантически близкое представление.

### 3. МОДЕЛЬ КЛАССИФИКАТОРА

В качестве классификатора были опробованы архитектуры со сверточными, линейными, рекуррентными слоями. Общий вывод, который удалось сделать - чем сложнее архитектура, тем быстрее сеть переобучается и тем больше хороших слов попадают в «токсичный» класс. Например, сложно было отучить модель воспринимать такие слова как «копать», «мазь», «да» как нетоксичные. Архитектура такой системы представлена на рис. 1.

На вход подается строка с сообщением, которая разбивается на токены в блоке токенизатора. Затем каждый токен попадает в обработчик, который представляет собой набор правил по очистке и фильтрации ненужных символов, например, удаление смайликов, незначимых спецсимволов, дублирований. Далее каждый токен получает свое представление в FastText блоке, чтобы потом быть обработанным классификатором. Сам классификатор представляет собой нейросеть, состоящую из слоев GRU, функции активации ReLU и линейного слоя на выходе. Получив показатели принадлежности положительному классу, из токенов собирается цензурированное сообщение в блоке детокенизатора.

Для оценки качества классификации выбрана метрика balanced accuracy из-за сильного лисбаланса классов нетоксичных и токсичных токенов. Предпочтение отдано именно этой метрике, поскольку ее значения коррелировали с наглядными результатами работы модели.

### 4. РАЗВЕРТЫВАНИЕ МОДЕЛИ

В качестве облачного провайдера выбран «Яндекс» из-за выгодных квот на предлагаемой им serverless технологии. Аренда виртуальной

Встретил сегодня негодника Токенизатор Обработчик FastText Linear(ReLU(GRU)) Детокенизатор Встретил сегодня \*\*

начало

Рис. 1. Архитектура классификатора

конец

машины и кластера с базой данных - это недешевое удовольствие для системы на старте ее жизни. Serverless технология - это достаточно молодая область, но крайне

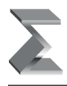

перспективная. Ее особенность в том, чтобы предоставить пользователю услугу как сервис. Пользователь не занимается развертыванием системы, ее настройкой и поддержкой. Все это берет на себя провайлер. Пользователь же платит только за непосредственно используемые вычислительные мощности, характеризуемые, например, числом запросов к базе данных, числом вызовов функции, объемом используемого хранилища данных. В отличии от виртуальных хостов такие сервисы активны лишь во время обращения к ним. Все остальное время их ресурсы находятся в общем пуле ресурсов и масштабируются провайдером по мере необходимости.

Для реализации мониторинга за сдвигом распределения данных и таргета нужно где-то эти данные хранить. Как сказано выше, разворачивать полноценный кластер с  $E\pi$  – это дорого. Но нашлась альтернатива в виде serverless YDB, которая предлагала широкие возможности по масштабированию системы и экономила средства пользователя. Простые операции по вставке записей позволили хранить поступающие в модель данные и не терять в скорости ответа. Для аналитики и долгосрочного хранения можно организовать более «прохладное» хранилище, куда переливаются данные не чаще одного раза в час. В построенной системе такой перезаливкой занимается инструмент Data Transfer от Яндекса.

Таким образом, поступающие данные накапливаются в YDB (но нужно не забывать, что установлен лимит по TTL записей в БД - Time ti live) по минимальной стоимости, основной кластер может быть выключен и «поднят» только по мере необходимости перезаливки или непосредственной работы аналитиков.

### 5. ДОСТОИНСТВА И НЕДОСТАТКИ

Готовая система тестировалась не только на отложенном наборе данных, но и при реальном диалоговом общении людей. Так удалось выявить некоторые неточности, связанные с ложным определением токсичных слов. Явный пример: «мы уехали отдыхать в город Пиза». Название города расценивается моделью как нечто, подлежащее скрытию. Причины данной ошибки можно назвать две: отсутствие в обучающей выборке употребительных примеров со словом «Пиза» и некачественный эмбеддинг от модели FastText. Первую причину можно устранить, добавив подобные предложения в обучающие данные, чтобы сеть научилась лучше улавливать семантику спорных слов (таких, как «хрен» или «очко», например). Вторая причина связана с применением квантизации, дабы ускорить процесс инференса и уложиться в лимиты провайдера.

Противоположным примером можно назвать сценарий использования редко употребительных или устаревших нецензурных слов, когда системой пропускаются токсичные слова. Такие примеры нетривиально придумать во время диалога, но их можно встретить в специальных словарях для телевидения, которые используют для цензурирования.

Не остались без проверки и наиболее распространенные оскорбления. Обычно, это образованные слова от нескольких типичных матерных корней. Успешно прошли

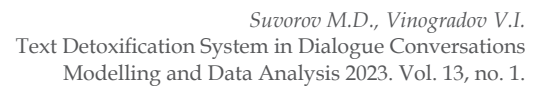

через систему такие примеры как «прихлебатель - это угодливый человек», «из чего сделана похлебка?», «постарайся это не употреблять». Модель достаточно устойчива, несмотря на опечатки и шумовые символы, но существуют разнообразные способы, которые скрывают от реализованной модели истинный смысл. К этим способам можно отнести использование верхнего регистра, транслит, разбиение букв слова пробельными символами или же наоборот, склейка слов без пробелов. Обучение модели быть устойчивой к подобным сценариям является нетривиальной задачей, но для этого можно начать с добавления некоторых простых правил-обработчиков.

### 6. ВЫВОД

Результатом работы является программное обеспечение, способное очищать текстовые сообщения от токсичного контента, развернутое на платформе мессенджера «Telegram» в виде бота @toxic segmenter bot. Данная площадка выбрана как популярное место общения разных групп общества.

В процессе разработки возникали сложные вопросы, касающиеся дизайна системы, проектных ограничений, развертывания системы. И по мере ответа на каждый из вопросов сложилось понимание того, что человек все равно сможет найти способы обойти систему, будь то картинки, аудио записи, смайлики или монолитный текст. Гонка за идеалом может быть бесконечной. Альтернативой является предложить людям осознанно отказаться от токсичного контента в своей жизни.

#### Литература

1. Рубцова Ю.В. Автоматическое построение и анализ корпуса коротких текстов (постов микроблогов) для задачи разработки и тренировки тонового классификатора // Инженерия знаний и технологии семантического веба. - 2012. - Т. 1. - С. 109-116.

### **Text Detoxification System in Dialogue Conversations**

### *Maxim D. Suvorov\**

Moscow Aviation Institute (National Research University) (MAI), Moscow, Russia ORCID: https://orcid.org/0000-0002-8376-0448 e-mail: msuvorov7@gmail.com

### *Vladimir I. Vinogradov\*\**

Moscow Aviation Institute (National Research University) (MAI), Moscow, Russia ORCID: https://orcid.org/0000-0003-3773-9653 e-mail: vvinogradov@inbox.ru

The work is aimed at improving the cultural level of correspondence in dialog systems. The key feature of the work is its focus on real–time use and ensuring sustainable detoxification, taking into account the specifics of dialog communication (typos, noise symbols, transliteration, etc.). The solution offers the use of a neural network approach and software processing to obtain embeds of tokens and the subsequent solution of the classification problem. Unlike traditional message filters, the task is to preserve the meaning of the source text by clearing it of toxic content. The operability of the system can be checked on the basis of the Telegram messenger, in which the model is presented in the form of a bot. The system itself is deployed on the basis of Serverless technology from a cloud provider, which allows it to adapt to peak loads and at the same time be easy to maintain.

**Keywords:** detoxification of text, neural networks, serverless.

#### **For citation:**

Suvorov M.D., Vinogradov V.I. Text Detoxification System in Dialogue Conversations. *Modelirovanie i analiz dannykh = Modelling and Data Analysis*, 2023. Vol. 13, no. 1, pp. 19–24. DOI: 10.17759/mda.2023130102 (In Russ., аbstr. in Engl.).

*\*Maxim D. Suvorov,* student, Moscow Aviation Institute (National Research University) (MAI), Moscow, Russia, ORCID: https://orcid.org/0000-0002-8376-0448, e-mail: msuvorov7@gmail.com

*\*\*VladimirI. Vinogradov,* PhD, Associate Professor of the Department of Mathematical Cybernetics, Moscow Aviation Institute (National Research University) (MAI), Moscow, Russia, ORCID: https:// orcid.org/0000-0003-3773-9653, e-mail: vvinogradov@inbox.ru

#### *References*

1. Rubtsova Yu.V. Automatic construction and analysis of the corpus of short texts (microblogging posts) for the task of developing and training a tone classifier // Knowledge engineering and semantic web technologies. – 2012. – Vol. 1. – pp. 109–116.

Получена 17.01.2023 Received 17.01.2023 Принята в печать 17.02.2023 Accepted 17.02.2023

Моделирование и анализ данных 2023. Том 13. № 1. C. 25–35 DOI: https://doi.org/10.17759/mda.2023130103 ISSN: 2219-3758 (печатный) ISSN: 2311-9454 (online) © 2023 ФГБОУ ВО МГППУ

Modelling and Data Analysis 2023. Vol. 13, no. 1, pp. 25–35 DOI: https://doi.org/10.17759/mda.2023130103 ISSN: 2219-3758 (print) ISSN: 2311-9454 (online) © 2023 Moscow State University of Psychology & Education

УДК 004.8

### **Расчет сложностей игровых тестов для системы PLines**

### *Войтов В.К.\**

Московский государственный психолого-педагогический университет (ФГБОУ ВО МГППУ) , г. Москва, Российская Федерация ORCID: https://orcid.org/0000-0001-6486-3049 e-mail: vvoi@mail.ru

### *Шепелева Е.А.\*\**

Московский государственный психолого-педагогический университет (ФГБОУ ВО МГППУ), г. Москва, Российская Федерация ORCID: https://orcid.org/0000-0001-9867-6524 e-mail: e\_shep@rambler.ru

### *Гаврилова Е.В.\*\*\**

Московский государственный психолого-педагогический университет (ФГБОУ ВО МГППУ), г. Москва, Российская Федерация ORCID: https://orcid.org/0000-0003-0848-3839 e-mail: g-gavrilova@mail.ru

В работе предлагается способ вычисления сложностей игровых тестов. Расчеты проводятся для игровой системы PLines. Приводятся краткие сведения о системе PLines.

**Ключевые слова:** игровой тест, сложность теста.

#### **Для цитаты:**

*Войтов В.К., Шепелева Е.А., Гаврилова Е.В.* Расчет сложностей игровых тестов для системы PLines // Моделирование и анализ данных. 2023. Том 13. № 1. C. 25–35. DOI: https://doi.org/10.17759/mda.2023130103

*\*Войтов Владимир Кузьмич,* кандидат технических наук, профессор факультета информационных технологий, Московский государственный психолого-педагогический университет (ФГБОУ ВО МГППУ), г. Москва, Российская Федерация, ORCID: https://orcid.org/0000-0001- 6486-3049, e-mail: vvoi@mail.ru

*\*\*Шепелева Елена Андреевна,* кандидат психологических наук, старший научный сотрудник Центра прикладных психолого-педагогических исследований, Московский государственный психолого-педагогический университет (ФГБОУ ВО МГППУ), г. Москва, Российская Федерация, ORCID: https://orcid.org/0000-0001-9867-6524, e-mail: e\_shep@rambler.ru

*\*\*\*Гаврилова Евгения Викторовна,* кандидат психологических наук, старший научный сотрудник, Центр прикладных психолого-педагогических исследований, Московский государственный психолого-педагогический университет (ФГБОУ ВО МГППУ), г. Москва, Российская Федерация, ORCID: https://orcid.org/0000-0003-0848-3839, e-mail: g-gavrilova@mail.ru

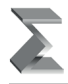

### **1. ВВЕДЕНИЕ**

В настоящее время бурно развиваются различные средства психологического тестирования. В МГППУ на факультете ИТ разработана игровая система психологического тестирования PLines [5]. За основу взята популярная игра Lines. Реализовано несколько тестов, воспроизводящих различные закономерности генерации отображения элементов с целью оценить у тестируемых способности к анализу, планированию действий и рефлексию.

Система PLines функционирует в интернете, результаты тестирования заносятся в базу данных для дальнейшего анализа. С помощью системы PLines многократно проводилось тестирование школьников и студентов.

Целью данной статьи является предложение подхода к вычислению сложностей разработанных игровых тестов и оценке способностей тестируемых. Ранее расчеты сложностей заданий и оценки способностей, тестируемых для психологических тестов уже проводились нами [3], [4]. Для этого использовалась методология Раша [1], [2].

Во всех случаях тестируемые должны были ответить "да" или "нет" (то есть 1 или 0). Такие ответы часто используются для психологических тестов. В результате получалась матрица из нулей и единиц. К этой матрице применялись методы Раша. В нашем случае мы получаем числовые значения результатов игры. В статье предлагается метод сведения этих числовых значений к нулям и единицам, что позволило произвести расчеты по ранее опробованным методам. Ниже приводятся краткие сведения об игровых тестах (с примерами), рассматриваются результаты тестирования и обработка полученных результатов.

### **2. КРАТКО ОБ ИГРЕ PLINES**

Система PLines поддерживает несколько различных тестов, количество и порядок следования которых задает администратор-психолог системы.

При запуске каждого теста в системе PLines на окне компьютера отображается квадратное игровое поле из клеток (9 по горизонтали и 9 по вертикали) с тремя шариками разных цветов. После каждого хода игрока генерируются три новых шарика. Ход состоит из передвижения мышкой шарика с одной позиции на другую. Если игрок выстраивает линию из 5 (или более) шариков одного цвета, то эти шарики сокращаются, а игрок получает очки. Линия может быть горизонтальной, вертикальной или находиться на диагонали. Чем больше одновременно сокращается, шариков тем больше очков получает игрок. На Рис. 1. изображены возможные фрагменты экрана теста для закономерностей z103 и z109.

Генерация шариков производится по некоторым закономерностям. Каждому тесту соответствует своя закономерность.

При использовании закономерностей игровое поле делится на две части (верхняя – нижняя или левая – правая). В этом случае в одной части шарики располагаются по указанным администратором-психологом закономерности, а на другой шарики

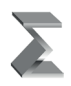

появляются в случайном порядке. На выполнение каждого теста дается определенное время. Результаты заносятся в базу данных.

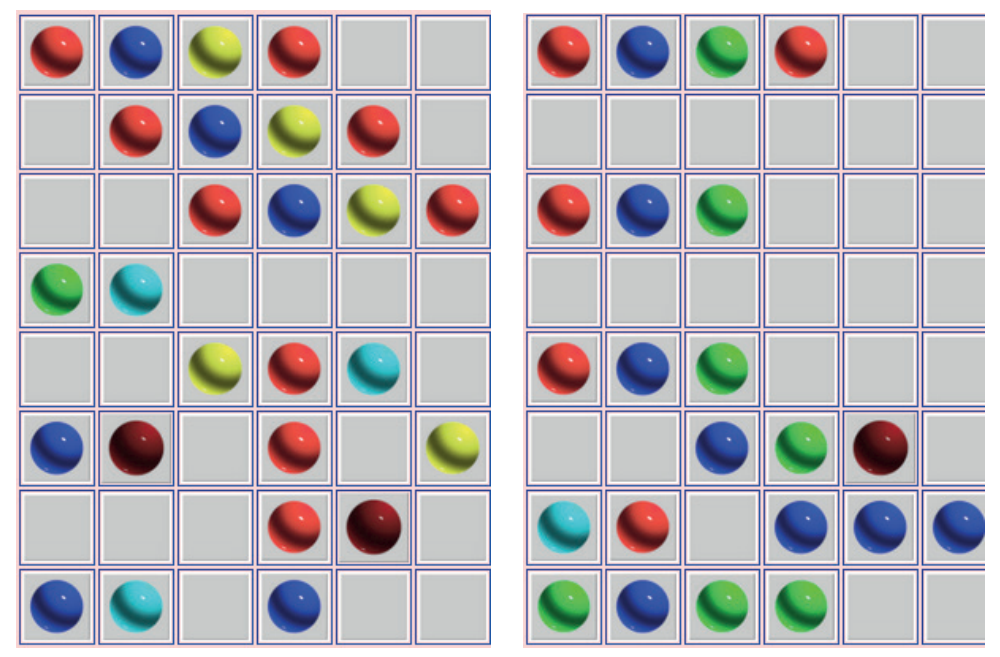

*Рис. 1. Слева расположен возможный фрагмент экрана теста для закономерности z103, справа расположен возможный фрагмент экрана теста для закономерности z109*

### **3. ОБРАБОТКА РЕЗУЛЬТАТОВ**

В качестве примера результаты тестирования школьников представлены на Рисунке 2 и 3.

Строки матриц нумеруем через i ( $i=1, ..., N$ ). Столбцы матриц нумеруем через j  $(j=1, ..., M)$ .

Слева в столбце расположены идентификаторы тестируемых. В верхней строке расположены обозначения тестов (или закономерностей). У нас M тестов и N тестируемых. В предпоследней строке стоят суммы по столбцам. Это набранные очки для каждого теста. В последней строке расположены соответствующие средние значения.

Столбцы отсортированы в порядке убывани средних знаений. Можно прежположить, что чем больше среднее знаение, тем проще тест (то есть тест z118 проще чем z117). Но желательно найти велиины, характеризующие сложность теста без ссылки на набранное оличество очков. Оно может быть разным при каждом тестировании.

Попытаемся свести к нулям и единицам набранные числовые значения.

Напрашивается желание присваивать 1, если тестируемый набрал более среднего значени в столбце и 0 в противном случае. Это недостатоно, так как не учитывается

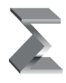

взаимосвязь столцов – то, что справа расположены более трудные тесты. Желательно прибавлять к среднему некоторое число, которое будет убавлять колиесто единиц по мере движения по столбцам направо. Важный ворос, какое число прибавлять. Кроме того, для 1-го теста желательно увеличить число единиц (для стимла).

Пуспь у нас имеется **M** тестов и **SR**<sub>j</sub> – отсортированные в пордке убывани средние значения для тестов (SR<sub>i</sub> > SR<sub>i+1</sub>, j=1,2,..,M).

Пусть  $D_j = SR_1 - SR_j$ , **j**=2, 3, ..., M,  $D_1 = 0$ .

Составим матриу из элементов **aij** следующим оразом.

Пусть  $d_j = SR_j / V + D_j (j=1, 2, ..., M)$ ,  $D_j = 0$ .

Здесь **V** некоторая костанта для увеличения числа единиц (предлагается **V=2**).

Обозначим **bij** элементы матрицы для Рис. 2.

Пуспь  $\mathbf{a}_{ii} = 1$ , если  $\mathbf{b}_{ii} \geq -\mathbf{d}_{ii}$ 

Пуспь  $\mathbf{a}_{ii} = \mathbf{0}$ , если  $\mathbf{b}_{ii} \leq \mathbf{d}_{ii}$ 

Матрицу **A** из **aij** возьмем для определения сложностей тестов. К ней можно применить ранее использованную методику вычисления сложностей психологтческих тестов. Такая формула требует улушения и вызывает некоторые сомнения но дает некоторое представление о соотношении сложностей.

Ниже в разделе "Расчет значений сложностей тестов" излагается модифицированна версия этого расчета сложностей.

Обозначим **bij** элементы матрицы для Рис. 2.

Составим матрицу для Рис. 2 из элементов а<sub>ii</sub> следующим образом:

Если **bij** больше **dj** , то берем **1**

В противном случае берем **0**

Эти значения также были обработаны по методу Ньютона – Равсона.

Результаты обработки данных из Рис. 2 представлены на Рис. 4. dRj – суммы по столбцам, dXi – суммы по строкам. **Pj** – вероятность правильного ответа для теста из j-го столбца. **Pi** – доля правильных ответов для i-го испытуемого.

B0j – начальные значения логитов сложностей. T0i – начальные значения логитов способностей. Bj – вычисленные по "Ньютону" значения логитов сложностей. Ti – вычисленные по "Ньютону" значения логитов способностей.

|               | z106 | z118 | z117                                                      | z115 | z104 | z107 | z103 | z105 | z109                                           | z113 | z110 | z116 | z108 | z114 |      | счммы средн |
|---------------|------|------|-----------------------------------------------------------|------|------|------|------|------|------------------------------------------------|------|------|------|------|------|------|-------------|
| q21           | 45   | 57   | 102                                                       | 94   | 82   | 92   | 96   | 49   | 50                                             | 75   | 80   | 45   | 40   | 95   | 1002 | 71.5714     |
| q22           | 110  | 60   | 183                                                       | 87   | 101  | 90   | 82   | 98   | 75                                             | 96   | 102  | 62   | 65   | 74   | 1285 | 91.7857     |
| q26           | 280  | 447  | 221                                                       | 287  | 228  | 360  | 202  | 156  | 198                                            | 152  | 149  | 106  | 145  | 80   | 3011 | 215.071     |
| q29           | 131  | 113  | 194                                                       | 146  | 139  | 125  | 156  | 72   | 160                                            | 134  | 99   | 76   | 90   | 108  | 1743 | 124,5       |
| $ q30\rangle$ | 149  | 104  | 127                                                       | 88   | 133  | 93   | 122  | 131  | 87                                             | 123  | 77   | 115  | 138  | 56   | 1543 | 110.214     |
| $ q32\rangle$ | 71   | 179  | 207                                                       | 196  | 182  | 188  | 206  | 131  | 121                                            | 203  | 186  | 184  | 127  | 149  | 2330 | 166,428     |
| $ q33\rangle$ | 206  | 153  | 5.                                                        | 5.   | 163  | 133  | 148  | 101  | 57                                             | 5.   | 126  | 87   | 176  | 113  | 1478 | 105,571     |
| q36           | 226  | 194  | 270                                                       | 195  | 109  | 128  | 159  | 173  | 258                                            | 143  | 146  | 200  | 52   | 74   | 2327 | 166,214     |
| q37           | 85   | 57   | 87                                                        | 84   | 47   | 69   | 50   | 52   | 37                                             | 76   | 62   | 72   | 65   | 62   | 905  | 64.6428     |
| q42           | 63   | 50   | 86                                                        | 139  | 109  | 99   | 35   | 31   | 60                                             | 105  | 20   | 42   | 35   | 51   | 925  | 66.0714     |
| q1            | 298  | 144  | 155                                                       | 125  | 82   | 35   | 134  | 213  | 111                                            | 90   | 85   | 107  | 157  | 163  | 1899 | 135.642     |
| q11           | 212  | 223  | 117                                                       | 167  | 180  | 115  | 92   | 254  | 177                                            | 163  | 125  | 161  | 93   | 121  | 2200 | 157.142     |
| суммы 1876    |      | 1781 | 1754                                                      | 1613 | 1555 | 1527 | 1482 | 1461 | 1391                                           | 1365 | 1257 | 1257 | 1183 | 1146 |      |             |
|               |      |      | средн   156,331148,411146,161134,411129,581127,25   123,5 |      |      |      |      |      | 121.75 115.91(113.75 104.75 104.75 98.583 95.5 |      |      |      |      |      |      |             |

*Рис. 2. Результаты тестирования (очки). Число тестируемых 12*

Идентификаторы тестируемых начинаются с буквы "q". Число тестов 14 (z118, z117, z107). Идентификаторы тестов начинаются с буквы "z". В предпоследней строке стоят суммы, а в последней строке – стоят средние значения

|     | z105 | z103                         | z109 | счмма |           |
|-----|------|------------------------------|------|-------|-----------|
| a1  | 274  | 204                          | 125  | 603   | 201       |
| a2  | 171  | 218                          | 256  | 645   | 215       |
| aЗ  | 239  | 206                          | 159  | 604   | 201,3333  |
| a4  | 185  | 262                          | 130  | 577   | 192,33331 |
| a5  | 299  | 297                          | 119  | 715   | 238,33333 |
| aб  | 234  | 276                          | 189  | 699   | 233       |
| a7  | 195  | 72                           | 139  | 406   | 135,33331 |
| a8  | 592  | 388                          | 284  | 1264  | 421,33331 |
| a9  | 471  | 268                          | 209  | 948   | 316       |
| a10 | 192  | 176                          | 127  | 495   | 165       |
| a11 | 207  | 132                          | 151  | 490   | 163,33331 |
| a12 | 276  | 155                          | 189  | 620   | 206,6666  |
| a13 | 288  | 218                          | 242  | 748   | 249,33333 |
|     | 3623 | 2872                         | 2319 |       |           |
|     |      | 278,6923(220,9230) 178,38461 |      |       |           |

*Рис. 3. Результаты тестирования (очки). Число тестируемых 13 (a1-a13)*

Число тестов 3 (z105, z103, z109). В предпоследней строке стоят суммы, а в последней строке – стоят средние значения.

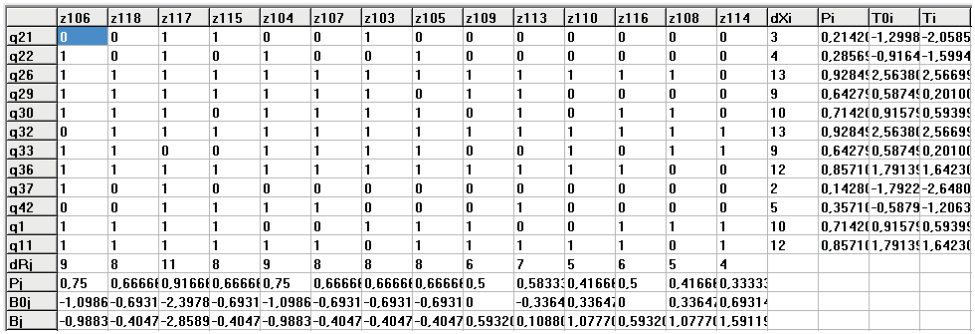

*Рис. 4. Результаты обработки данных из Рис. 2. Pj – суммы по столбцам, Pi – суммы по строкам. B0j – начальные значения логитов сложностей. T0i – начальные значения логитов способностей. Bj – вычисленные по методу Ньютона – Равсона значения логитов сложностей. Ti – вычисленные по методу Ньютона – Равсона значения логитов способностей*

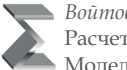

*Войтов В.К., Шепелева Е.А., Гаврилова Е.В.* Расчет сложностей игровых тестов для системы PLines Моделирование и анализ данных. 2023. Том 13. № 1.

### **4. РАСЧЕТ ЗНАЧЕНИЙ СЛОЖНОСТЕЙ ТЕСТОВ**

Представим вычисление сложностей тестов с помощью концепции Раша в более общем виде.

Пусть имеется M тестов и N испытуемых. В рассматриваемых тестах испытуемые набирают очки в виде числовых значений. Чем меньше в среднем набирают очков, тем тест сложнее. Сортируем столбцы из набранных очков испытуемых по убыванию сумм набранных очков и попытаемся свести вычисления к обычному виду для психологических тестов.

С помощью средних значений (SR<sub>j</sub>) сумм (смотрите выше раздел "Обработка результатов") и некоторой функции строим матрицу **A** из нулей и единиц. Один из видов этой функции был рассмотрен выше. Эта матрица из 0-й и 1-ц представлена на Рис. 4. Она получена с помощью программной обработки данных из Рис. 2.

Обозначим через  $x_{ii}$  элементы матрицы **A**. Здесь i (i = 1,...,N) дает номер испытуемого, j (j=1,...,M) соответствует номеру теста.

$$
x_{ij} = \begin{cases} 1, \text{если для } i - \text{го испытуемого } n \text{ } j - \text{го теста функция выдает 1} \\ 0, \text{если для } i - \text{го испытуемого } n \text{ } j - \text{го теста функция выдает 0.} \end{cases}
$$

Получаем матрицу из случайных чисел х.

$$
A = \begin{pmatrix} x_{11} & \cdots & \cdots & x_{1M} \\ \cdots & \cdots & \cdots & \cdots \\ \vdots & \ddots & \cdots & \vdots \\ x_{N1} & \cdots & \cdots & x_{NM} \end{pmatrix}
$$
 (1)

Пусть  $P_{ii}$  – вероятность того, что x<sub>ii</sub> равно 1,  $Q_{ii}$  – вероятность того, что x<sub>ii</sub> равно 0.

$$
Q_{ij} = 1 - P_{ij} \tag{2}
$$

Сумма *Pij* и *Qij* равна 1.

$$
P_{ij} = \frac{\exp(1, 7(\theta_i - \beta_j))}{1 + \exp(1, 7(\theta_i - \beta_j))}
$$
(3)

$$
Q_{ij} = \frac{1}{1 + \exp(1, 7(\theta_i - \beta_j))}
$$
(4)

Обозначим через θ*<sup>i</sup>* логит способности **i**-го испытуемого, а через β*<sup>j</sup>* логит трудности **j**-го теста. Наша задача найти β*j* и θ*i* . В современной теории тестирования согласно концепции Раша Г. (Item Response Theory)  $P_{ii}$  и  $Q_{ii}$  определяются так:

Пусть i-й испытуемый в М тестах получил результаты  $x_{ij}$  (j=1,...,M). Тогда  $L_i$  – вероятность получения i-м испытуемым всей последовательности результатов  $x_{ij}$ (j=1,...,M) будет:

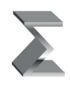

$$
\mathbf{L_i} = \prod_{j=1}^{M} \mathbf{D_{ij}} \tag{5}
$$

По аналогии,  $L_i$  – вероятность получения в j-м тесте определенной последовательности результатов  $x_{ii}$  (i=1,..., M) будет:

$$
\mathbf{L}_{\mathbf{j}} = \prod_{i=1}^{N} \mathbf{D}_{ij} \tag{6}
$$

Здесь

$$
D_{ij} = \begin{cases} P_{ij} \text{ при } x_{ij} = 1\\ Q_{ij} \text{ при } x_{ij} = 0. \end{cases}
$$

Пусть

$$
X_i = x_{i1} + x_{i2} + \dots + x_{iM}
$$
 (7)

$$
X_j = x_{1j} + x_{2j} + \dots + x_{Nj}
$$
 (8)

Ввелем обозначения:

 $\cdot$ р. – доля единиц в і-й строке матрицы А (для і-го испытуемого): р. = X. / М

- $q_i$  доля нулей в i-й строке матрицы А:  $q_i = 1 p_i$
- $\cdot$ р<sub>і</sub> доля единиц в j-м столбце матрицы А (для j-го испытуемого): : р<sub>і</sub> = X / N

 $q_i - q_i$  – доля нулей в j-м столбце матрицы А:  $q_i = 1 - p_i$ 

Приближенные значения оценки способностей испытуемых и трудности заданий теста (их называют логитами) определяются следующим образом [1]:

$$
\theta_i^0 = \ln (p_i / q_i) \text{ C} \cdot \text{C} \cdot \text{C} \cdot \text{C} \cdot \text{C}
$$
 (9)

$$
\beta_j^0 = \ln (q_j / p_j) \text{ typy}
$$
 (10)

Верхний индекс 0 здесь поставлен для обозначения того, что они часто используются в качестве начальных значений для вычисления  $\beta_i$  и  $\theta_i$ .

### 5. ВЫЧИСЛЕНИЕ ТРУДНОСТИ ЗАДАНИЙ ТЕСТА И СПОСОБНОСТЕЙ ИСПЫТУЕМЫХ С ПОМОЩЬЮ МЕТОДА МАКСИМАЛЬНОГО ПРАВДОПОДОБИЯ

Более точные значения логитов трудностей тестов и логитов способностей испытуемых  $\beta$ , и  $\theta$ , вычисляем с помощью метода максимального правдоподобия, используя метод Ньютона-Рафсона. Точки экстремума для Li и Ln(Li) совпадают. Находим логарифмы L, и L,:

$$
Ln(L_i) = \sum_{j=1}^{M} (Ln(D_{ij})) = \sum_{j=1}^{M} (x_{ij}Ln(P_{ij}) + (1 - x_{ij})Ln(Q_{ij}))
$$
\n(11)

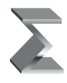

$$
Ln(L_j) = \sum_{i=1}^{N} (Ln(D_{ij})) = \sum_{i=1}^{N} (x_{ij}Ln(P_{ij}) + (1 - x_{ij})Ln(Q_{ij}))
$$
 (12)

Для поиска оценок максимального правдоподобия β*j* и θ*<sup>i</sup>* , следует найти:

1. Экстремумы функций  $Ln(L<sub>i</sub>)$  по каждой из переменных  $θ<sub>i</sub>$  (при этом β<sub>*j*</sub> служит значением изменяемого параметра):

$$
\frac{\partial \text{Ln}(\text{L}_i)}{\partial \theta_i} = 0 \qquad (\text{i}=1,\dots,N)
$$

2. Экстремумы функций  $Ln(L_j)$  по каждой из переменных  $\beta_j$  ( при этом  $\theta_i$  служит значением изменяемого параметра):

$$
\frac{\partial \text{Ln}(\text{L}_{\text{j}})}{\partial \beta_{\text{j}}} = 0 \qquad (\text{j} = 1, \dots, M)
$$

Найдем производные и составим системы уравнений для **θi** согласно :

$$
\begin{aligned} \mathbf{Ln}(P_{ij})=1,7(\theta_i-\beta_i)+\mathbf{Ln}(Q_{ij})\\ \mathbf{Ln}(L_i)=\textstyle{\sum}_{j=1}^{M}(\mathbf{Ln}(D_{ij}))=\textstyle{\sum}_{j=1}^{M}(\mathbf{x}_{ij}\mathbf{Ln}(P_{ij})+(1-\mathbf{x}_{ij})\mathbf{Ln}(Q_{ij}))\\ \textstyle\sum_{j=1}^{M}(\mathbf{x}_{ij}\mathbf{1},7(\theta_i-\beta_j)+\mathbf{Ln}(Q_{ij}))\\ \frac{\partial\mathbf{Ln}(L_i)}{\partial\theta_i}=1,7X_i-1,7\sum_{j=1}^{M}P_{ij}=0\qquad(i=1,\ldots,N) \end{aligned}
$$

Отсюда получаем систему уравнений для нахождения **θi** при фиксированных зна**чениях β**<sub>1</sub>,..., **β**<sub>M</sub>:

$$
\mathbf{f}_i(\theta_i,\beta_j)=-\mathbf{X}_i+\sum_{j=1}^M P_{ij}=0 \qquad \qquad (i=1,\ldots,N) \qquad \qquad (13)
$$

Аналогично получаем систему уравнений для нахождения **βj** при фиксированных значениях  $\boldsymbol{\theta}_1^{},\!..., \boldsymbol{\theta}_N^{}$ 

$$
\begin{aligned}\n\frac{\partial Ln(L_j)}{\partial \beta_j} &= -1,7X_j+1,7\sum_{i=1}^N P_{ij} = 0\\ \nf_j(\theta_i,\beta_j) &= -X_j + \sum_{i=1}^N P_{ij} = 0 \qquad (j=1,\ldots,M)\n\end{aligned} \n\tag{14}
$$

В работе М.Б. Челышкова [1] предлагается решать системы (13, 14) методом Ньютона-Рафсона, подставляя в них в качестве начальных стандартные значения измеряемых параметров, подсчитанные на основе приближенных значений (9), (10). В работе Ю.М. *Н*еймана, В.А. Хлебникова [2] предлагается находить статистические величины **θi** и **βj** только на основе достаточных статистик **Xi** и **Xj**, так как это сокращает число неизвестных **xij.**

Для нахождения корня некоторой функции **g(x) = 0** по методу Ньютона-Рафсона (Метод Ньютона, 2013) обычно используется итерационный процесс (15), который начинается с некоего начального приближения **x0**. Далее:

$$
x^{k+1}=x^k-\frac{g(x^k)}{g'(x^k)}
$$

Для решения (13, 14) найдем частные производные функции **Pij** по переменным **θi** и **βj**:

$$
\begin{aligned} &\frac{\partial}{\partial \theta_i}P_{ij}=1,7P_{ij}+\exp(1,7(\theta_i-\beta_j))\frac{-1}{(1+\exp(1,7(\theta_i-\beta_j)))^2}1,7\exp(1,7(\theta_i-\beta_j))=\\ &1,7(P_{ij}-P_{ij}P_{ij})\\ &\frac{\partial}{\partial \beta_j}P_{ij}=-1,7P_{ij}+\exp(1,7(\theta_i-\beta_j))\frac{-1}{(1+\exp(1,7(\theta_i-\beta_j)))^2}(-1,7)\exp(1,7(\theta_i-\beta_j))=\\ &1,7(-P_{ij}+P_{ij}P_{ij}) \end{aligned}
$$

Составляем итерационные соотношения:

$$
\begin{aligned} \theta_i^{k+1} &= \theta_i^k - \frac{f_i(\theta_i^k)}{f_i'(\theta_i^k)} = \ \theta_i^k - \frac{-X_i + \sum_{j=1}^M P_{ij}}{1,7\sum_{j=1}^M (P_{ij} - P_{ij}P_{ij})} \end{aligned} \quad (i=1,\ldots,N)
$$
 
$$
\beta_j^{k+1} = \beta_j^k - \frac{f_j(\beta_j^k)}{f_j'(\beta_j^k)} = \ \beta_j^k - \frac{-X_j + \sum_{i=1}^N P_{ij}}{1,7\sum_{i=1}^N (-P_{ij} + P_{ij}P_{ij})} \qquad (j=1,\ldots,M)
$$

Нахождение значений **θi и βj** производится следующим образом. Сначала вычисляем их приближенные значения (9), (10), затем подсчитываем для них значения по вышеприведенным формулам. Выбираем требуемую погрешность, например, 0,0001. При фиксированных значениях **βj** подсчитываем по формуле (18) значения **θi**. Вычисления повторяются до тех пор, пока разность соседних значений не станет меньше значения погрешности по абсолютной величине. Затем повторяем процесс для формулы (19). И так далее… В результате получаем значения трудностей **βj** для **M** заданий теста **(j= 1, … , M)**. Проведенные вычисления показали быстрое схождение итераций.

#### *Литература*

- 1. *Челнышкова М.Б.* "Теория и практика конструирования педагогических тестов. Учебное пособие" М. "Логос", 2002.
- 2. *Нейман Ю.М., Хлебников В.А.* "Введение в теорию моделирования и параметризации педагогических тестов" М. 2000.
- 3. *Войтов В.К.* "Расчет значений сложностей заданий для адаптивного теста интеллекта", Экспериментальная психология, 2013, Т. 6, № 2, С. 120–128.
- 4. *Войтов В.К., Косихин В.В., Ушаков Д.В.* Рабочая память как перспективный конструкт когнитивной психологии и методы его измерения // Моделирование и анализ данных. 2015. № 1. С. 57–78.
- 5. *Войтов В.К., Шепелева Е.А., Гаврилова Е.В. , Думин П.Н., Ермаков С.С.* Новые средства психологического тестирования *//* Моделирование и анализ данных. 2021. № 1. С. 94–108.

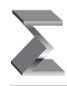

### **Calculation of the Complexity of Game Tests for the PLines System**

### *Vlimir V. Voitov\**

Moscow State University of Psychology and Education (MSUPE), Moscow, Russia ORCID: https://orcid.org/0000-0001-6486-3049 e-mail: vvo@mil.ru

### *Elena A. Shepeleva\*\**

Moscow State University of Psychology and Education (MSUPE), Moscow, Russia ORCID: https://orcid.org/0000-0001-9867-6524 e-mail: shepelevaea@mgppu.ru

### *Evgeniya V. Gavrilova\*\*\**

Moscow State University of Psychology and Education (MSUPE), Moscow, Russia ORCID: https://orcid.org/0000-0003-0848-3839 e-mail: gavrilovaev@mgppu.ru

The paper proposes a method for calculating the complexity of game tests. Calculations are carried out for the PLines gaming system. Brief information about the PLines system is provided.

**Keywords:** game test, the complexity of the test.

### **For citation:**

Voitov V.K., Shepeleva E.A., Gavrilova E.V. Calculation of the Complexity of Game Tests for the PLines System. *Modelirovanie i analiz dannykh = Modelling and Data Analysis*, 2023. Vol. 13, no. 1, pp. 25–35. DOI: 10.17759/mda.2023130103 (In Russ., аbstr. in Engl.).

### *References*

- 1. Chelnyshkova M.B. "Teoriya i praktika konstruirovaniya pedagogicheskikh testov. Uchebnoe posobie" M. "Logos", 2002.
- 2. Neiman Yu.M., Khlebnikov V.A. "Vvedenie v teoriyu modelirovaniya i parametrizatsii pedagogicheskikh testov" M. 2000.
- 3. Voitov V.K. "Raschet znachenii slozhnostei zadanii dlya adaptivnogo testa intellekta", Eksperimental'naya psikhologiya, 2013, tom 6, № 2, P. 120–128.

*\*Vlimir V. Voitov,* PhD in Technical sciences, Professor of IT Faculty, Moscow State University of Psychology and Education (MSUPE), Moscow, Russia, ORCID: https://orcid.org/0000-0001-6486- 3049, e-mail: vvo@mil.ru

*\*\*Elena A. Shepeleva,* PhD in Psychology, Senior Researcher at the Center for Research and Design of Digital Environments, Moscow State University of Psychology and Education(MSUPE), Moscow, Russia, ORCID: https://orcid.org/0000-0001-9867-6524, e-mail: shepelevaea@mgppu.ru

*\*\*\*Evgeniya V. Gavrilova,* PhD in Psychology, Senior Researcher at the Center for Research and Design of Digital Environments, Moscow State University of Psychology and Education (MSUPE), Moscow, Russia, ORCID: https://orcid.org/0000-0003-0848-3839, e-mail: gavrilovaev@mgppu.ru

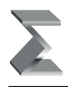

- 4. Voitov V.K., Kosikhin V.V., Ushakov D.V. Rabochaya pamyat' kak perspektivnyi konstrukt kognitivnoi psikhologii i metody ego izmereniya // Modelirovanie i analiz dannykh. 2015. № 1. P. 57–78.
- 5. Voitov V.K., Shepeleva E.A., Gavrilova E.V. , Dumin P.N., Ermakov S.S. Novye sredstva psikhologicheskogo testirovaniya // Modelirovanie i analiz dannykh. 2021 № 1 94–108.

Получена 17.12.2022 Received 17.12.2022 Принята в печать 27.01.2023 Accepted 27.01.2023

### **«ЖЖ» МЕТОДЫ ОПТИМИЗАЦИИ «ЖЖ»»**

УДК 519.05

### **Разработка программного обеспечения для проверки транзитивности нечетких отношений**

### *Смерчинская С.О.\**

Московский авиационный институт (национальный исследовательский институт) (МАИ) г. Москва, Российская Федерация, ORCID: https://orcid.org/0000-0003-0614-1835 e-mail: svetlana\_os@mail.ru

### *Киселев Д.М.\*\**

Московский авиационный институт (национальный исследовательский институт) (МАИ) г. Москва, Российская Федерация, ORCID: https://orcid.org/0000-0002-4509-3533 e-mail: kiselevdaniilm@gmail.com

В статье рассматривается проблема проверки транзитивности нечеткого отношения и нахождения транзитивного замыкания. Сформированы алгоритмы решения, описано соответствующее программное обеспечение. Приведена логическая схема.

**Ключевые слова:** нечеткие отношения, транзитивность, транзитивное замыкание.

### **Для цитаты:**

*Смерчинская С.О., Киселев Д.М.* Разработка программного обеспечения для проверки транзитивности нечетких отношений // Моделирование и анализ данных. 2023. Том 13. № 1. C. 36–43. DOI: https://doi.org/10.17759/mda.2023130104

*\*Смерчинская Светлана Олеговна,* кандидат физико-математических наук, доцент кафедры математической кибернетики института «Компьютерные науки и прикладная математика», Московского авиационного института (национального исследовательского университета) (МАИ), г. Москва, Российская Федерация, ORCID: https://orcid.org/0000-0003-0614-1835, e-mail: svetlana\_os@mail.ru

*\*\*Киселев Даниил Михайлович,* студент магистратуры института «Компьютерные науки и прикладная математика» Московского авиационного института (национального исследовательского университета) (МАИ), г. Москва, Российская Федерация, ORCID: https://orcid. org/0000-0002-4509-3533, e-mail: kiselevdaniilm@gmail.com

### 1. ВВЕЛЕНИЕ

В практических задачах принятия решений теория нечетких множеств имеет преимущества перед методами теории вероятности, если оценки получаются из опросов экспертов, в силу меньшей требовательности к квалификации экспертов. Особенно различия в подходах заметны при граничных значениях вероятностей (стремлении к нулю или единице). Поэтому зачастую методы теории нечетких множеств позволяют точнее обработать имеющуюся информацию.

Одной из основных операций, применяемых при решении задач принятия решений, является проверка построенного отношения на транзитивность, а также нахождение транзитивного замыкания. В случае четких множеств данные задачи хорошо изучены. Например, с помощью алгоритма Уоршалла, полиномиальной сложности порядка  $O(n^3)$ , можно построить транзитивное замыкание бинарного отношения [1, 2]. Поэтому тот факт, что проверке на транзитивность и последующему взятию транзитивного замыкания подвергается любое решение, как правило не усложняет решение задачи.

В случае нечетких множеств приходится опираться на модифицированное определение транзитивности, что ведет к усложнению алгоритмов решения задачи. В статье описаны основные понятия, необходимые для решения задачи. Предлагается метод сокращения вычислений при проверке нечеткого отношения на транзитивность, а также при взятии транзитивного замыкания. Описывается программная реализация поставленной задачи.

### 2. ПРОВЕРКА ТРАНЗИТИВНОСТИ НЕЧЕТКОГО ОТНОШЕНИЯ

Для проверки транзитивности нечеткого бинарного отношения воспользуемся следующим определением [3].

Определение 1. Нечеткое бинарное отношение называется транзитивным, если

$$
\mu_{\rho}(x, y) \ge \min{\mu_{\rho}(x, z), \mu_{\rho}(z, y)}, \text{ and } \sec x, y, z \in X,
$$
\n<sup>(1)</sup>

где  $\mu_{o}(x, y)$  – функция принадлежности нечеткого бинарного отношения  $\rho$  на X.

Из определения следует, что ввиду необходимости перебора и сравнения всех элементов для проверки транзитивности нечеткого отношения требуется сравнительно большое количество операций. Для проверки на транзитивность множества Х мощности *п* потребуется совершить  $n^2$  раз *n* операций.

Для проверки бинарного отношения на транзитивность для четких множеств используется понятие композиции отношений. Определим понятие композиции для нечетких отношений.

Определение 2. Композицией нечетких бинарных отношений  $\rho_1$  и  $\rho_2$  на  $X$  называется нечеткое бинарное отношение  $\rho_1^{\circ} \rho_2$  с функцией принадлежности:

$$
\mu_{\rho_1 \circ \rho_2} \left( x, y \right) = \max_{z \in X} \min \left\{ \mu_{\rho_1} \left( x, z \right), \mu_{\rho_2} \left( z, y \right) \right\}.
$$

37

Соответственно, композиция отношения  $\rho$  на себя:

$$
\mu_{\rho^2}(x, y) = \max_{z \in X} \min \{ \mu_{\rho}(x, z), \mu_{\rho}(z, y) \}.
$$
 (2)

Тогда, для проверки на транзитивность можно воспользоваться свойством транзитивных отношений:

Свойство 1. Если отношение  $\rho$  транзитивно, то выполняется  $\rho^2 \subset \rho$ .

### 3. ТРАНЗИТИВНОЕ ЗАМЫКАНИЕ

Алгоритм нахождения транзитивного замыкания нечеткого отношения, как и способ проверки на транзитивность с помошью композиции отношений, основан на нахождении композиции  $\rho^2$ .

По аналогии с транзитивным замыканием для четкого случая применяется алгоритм Уоршалла, с использованием переопределенной операции композиции для нечетких бинарных отношений:

$$
Tr \rho = \rho \cup \rho^2 \cup \dots \cup \rho^{n-1}.
$$
 (3)

Стоит отметить, что для нечетких множеств результатом операции дизъюнкции является максимальное значение функции принадлежности среди значений с одинаковыми индексами в операндах.

Для сокращения вычислений на каждом этапе будет использоваться следующее утверждение (доказательство приведено в [1]).

Утверждение 1. Пусть матрице P нечеткого отношения  $\rho$  поставлена в соответствие матрица  $R$ , полученная из  $P$  заменой всех ненулевых элементов на единицы. Тогда нулевые элементы матриц  $P^k = p_i^k$  и  $R^k = r_i^k$  отношения  $\rho^k$ , заданного на множестве  $X$  мошности *п* совпалают

### 4. ПРОГРАММНАЯ РЕАЛИЗАЦИЯ

Для написания программы использовался язык Python, а также библиотека NumPy для работы с матрицами и PyQt для проектирования интерфейса. Приведены алгоритмы работы и описания функций, реализующих проверку на транзитивность и расчет транзитивного замыкания нечеткого отношения.

1. Проверка на транзитивность, с использованием 1 способа:

Функция tr relation получает на вход матрицу  $P$  нечеткого бинарного отношения предпочтения  $\rho$ , заданного на множестве альтернатив X мощности n. Заводится переменная-флаг равная нулю, которая прервет последующий алгоритм в случае нарушения условия, описанного в (1). Нумерация строк и столбцов внутри матрицы начинается с нуля.

- Последовательно, начиная с нуля, выбирается строка. Индекс строки ключевого элемента далее обозначается х.
- Аналогично выбирается столбец. Индекс столбца ключевого элемента далее обозначается у.

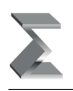

- Таким образом, выбран элемент  $\mu_{\rho}(x, y)$ , который будет проверен на транзитивность по условию (1). Значение элемента для последующего сравнения копируется в отдельную переменную.
- Последовательно перебираются все возможные значения *z* от 0 до *n* −1. Для каждого *z* значение  $min\{\mu_{o}(x,z), \mu_{o}(z,y)\}\$  сравнивается с выбранным элементом. Если условие (1) не выполняется, «поднимается» флаг и перебор завершается досрочно, функция выдает сообщение о том, что отношение не транзитивно.

Если перебор последовательно были перебраны и сравнены все элементы и флаг не был поднят – выводится сообщение о транзитивности отношения.

Вычислительная сложность алгоритма для наихудшего случая (полный перебор для транзитивного отношения) составляет  $O(n^3)$ . Однако, из-за возможности досрочного завершения алгоритма, в среднем результаты будут лучше.

2. Проверка на транзитивность с использованием композиции  $\rho^2$  (2):

Вход функции tr\_check аналогичен предыдущей. Заводится новый массив размерности  $n \times n$ , в котором будут хранится значения функций принадлежности для отношения  $\rho^2$ . Нумерация строк и столбцов внутри матриц начинается с нуля.

- Последовательно, начиная с нуля, выбирается строка. Индекс строки ключевого элемента далее обозначается x
- • Аналогично выбирается столбец. Индекс столбца ключевого элемента далее обозначается у.
- Таким образом, выбран элемент  $\mu_{\rho^2}(x, y)$  нового массива для вычисления. Заводим отдельную переменную max\_val для хранения максимального значения, приравниваем к нулю.
- Последовательно перебираются все возможные значения *z* от 0 до *n* −1. Для каждого *z* значение  $min\{\mu_{\rho}(x,z), \mu_{\rho}(z,y)\}\$  сравнивается с max\_val. Если минимальное значение больше – то max\_val приравнивается к нему.
- Значение  $\mu_{\rho^2}(x, y)$  нового массива обновляется в соответствии с max\_val, значение временной переменной обнуляется, выбирается новый ключевой элемент.

Выходом данного алгоритма будет матрица бинарного нечеткого отношения  $\rho^2$ . Далее данная матрица сравнивается с входной поэлементно с использованием функции np.less\_equal, входящей в библиотеку NumPy, на основании *свойства 1* делается вывод о транзитивности отношения.

Алгоритм имеет вычислительную сложность  $O(n^3)$  для любого случая и требует выделения памяти для хранения нового массива размерности  $n \times n$ .

3. Транзитивное замыкание нечеткого бинарного отношения:

На вход функции tr zam также подается матрица  $P$  нечеткого бинарного отношения предпочтения <sup>ρ</sup> , заданного на множестве альтернатив *X* мощности *n* . Создается массив *R* , полученный из *P* заменой всех ненулевых элементов на единицы, а также массив P \_ final для хранения результата.

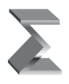

- Последовательно, начиная с двойки, матрица  $R$  возводится в степень  $i$ , где  $i$ принимает значения от 2 до  $n-1$ . С помощью функции argwhere, встроенной в NumPy, создается массив Index с индексами ненулевых элементов данной матрицы  $R^i$ .
- Заводится массив  $P^n$  для хранения результатов на текущем проходе алгоритма.
- Для каждого элемента, индекс которого хранится в массиве *Index* повторяются шаги 4 и 5 алгоритма проверки на транзитивность с использованием композиции отношения на себя. Массив  $P<sup>n</sup>$  заполняется результатами.
- В массив  $P$  final записывается результат дизьюнкции массива  $P$  final и  $P<sup>n</sup>$ , возвращение на 1 шаг, *і* увеличивается на единицу.

На выход данная функция подает матрицу транзитивного замыкания нечеткого отношения. Вычислительная сложность алгоритма для наихудшего случая  $O(n^5)$ . Возможно улучшение результатов при использовании различных методов быстрого возведения матриц в степень. В среднем результат будет лучше за счет того, что на 3 шаге перебираются только элементы с индексами в массиве, а не все элементы матрицы.

### 5. МОДЕЛЬНЫЕ ПРИМЕРЫ

**Пример 1.** Проверить транзитивность нечеткого отношения  $\rho$ , заданного матриней  $P$ .

$$
P = \begin{pmatrix} 0 & 0.6 & 0.5 \\ 0 & 0 & 0.7 \\ 0 & 0.4 & 0 \end{pmatrix}
$$

Для проверки используется первый способ, описанный ранее. Нужно перебрать элементы и проверить выполнение (1) для каждого из них.

$$
p_{11} = 0 : min\{\mu_{\rho}(1,1), \mu_{\rho}(1,1)\} = min\{0, 0\} = 0;
$$
  
\n
$$
min\{\mu_{\rho}(1,2), \mu_{\rho}(2,1)\} = min\{0.6, 0\} = 0;
$$
  
\n
$$
min\{\mu_{\rho}(1,3), \mu_{\rho}(3,1)\} = min\{0.5, 0\} = 0;
$$
  
\n
$$
p_{12} = 0.6 : min\{\mu_{\rho}(1,1), \mu_{\rho}(1,2)\} = min\{0, 0.6\} = 0;
$$
  
\n
$$
min\{\mu_{\rho}(1,2), \mu_{\rho}(2,2)\} = min\{0.6, 0\} = 0;
$$
  
\n
$$
min\{\mu_{\rho}(1,3), \mu_{\rho}(3,2)\} = min\{0.5, 0.4\} = 0.4;
$$
  
\n
$$
p_{13} = 0.5 : min\{\mu_{\rho}(1,1), \mu_{\rho}(1,3)\} = min\{0, 0.5\} = 0;
$$
  
\n
$$
min\{\mu_{\rho}(1,2), \mu_{\rho}(2,3)\} = min\{0.6, 0.7\} = 0.6; (0.6 > p_{13}).
$$

Для элемента  $p_{13}$  соотношение (1) не выполняется. Отношение не является транзитивным. Если бы соотношение выполнялось для  $p_{13}$ , проверялись бы последующие элементы.

Пример 2. Для нечеткого нетранзитивного отношения  $\rho$ , заданного матрицей  $P$ из предыдущего примера, найти транзитивное замыкание.

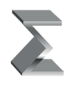

Создается матрица *R* , полученная из *P* заменой всех ненулевых элементов на единицы.

$$
R = \begin{pmatrix} 0 & 1 & 1 \\ 0 & 0 & 1 \\ 0 & 1 & 0 \end{pmatrix}
$$

Матрица *R* возводится в квадрат:

$$
R^{2} = \begin{pmatrix} 0 & 1 & 1 \\ 0 & 0 & 1 \\ 0 & 1 & 0 \end{pmatrix} \cdot \begin{pmatrix} 0 & 1 & 1 \\ 0 & 0 & 1 \\ 0 & 1 & 0 \end{pmatrix} = \begin{pmatrix} 0 & 0 & 1 \\ 0 & 1 & 0 \\ 0 & 0 & 1 \end{pmatrix}.
$$

Ненулевые элементы  $R^2$  выписываются в массив  $Index = \{(1, 3), (2, 2), (3, 3)\}$ . Таким образом, используя *утверждение 1* для вычисления  $P^2$ , нужно будет пройтись только по трем элементам, остальные будут равны нулю. Для вычисления используется соотношение (2).

$$
p_{13}^2 = max \{ min \{ \mu_\rho(1,1), \mu_\rho(1,3) \}, min \{ \mu_\rho(1,2), \mu_\rho(2,3) \}, min \{ \mu_\rho(1,3), \mu_\rho(3,3) \} \} = \newline = max \{ min \{ 0, 0.5 \}, min \{ 0.6, 0.7 \}, min \{ 0.5, 0 \} \} = 0.6
$$

$$
p_{22}^2 = \max \left\{ \min \left\{ \mu_{\rho} (2,1), \mu_{\rho} (1,2) \right\}, \min \left\{ \mu_{\rho} (2,2), \mu_{\rho} (2,2) \right\}, \min \left\{ \mu_{\rho} (2,3), \mu_{\rho} (3,2) \right\} \right\} = 0
$$
  
= 
$$
\max \left\{ \min \left\{ 0, 0.6 \right\}, \min \left\{ 0, 0 \right\}, \min \left\{ 0.7, 0.4 \right\} \right\} = 0.4
$$

$$
p_{33}^2 = max \{ min \{ \mu_\rho(3,1), \mu_\rho(1,3) \}, min \{ \mu_\rho(3,2), \mu_\rho(2,3) \}, min \{ \mu_\rho(3,3), \mu_\rho(3,3) \} \} =
$$
  
= max \{ min \{ 0,0.5 \}, min \{ 0.4,0.7 \}, min \{ 0,0 \} \} = 0.4

Тогда, матрица <sup>2</sup> *P* композиции отношения ρ на себя:

$$
P^2 = \begin{pmatrix} 0 & 0 & 0.6 \\ 0 & 0.4 & 0 \\ 0 & 0 & 0.4 \end{pmatrix}.
$$

Для вычисления транзитивного замыкания используется (3):

$$
Tr \rho = \rho \bigcup \rho^2 = \begin{pmatrix} 0 & 0.6 & 0.6 \\ 0 & 0.4 & 0.7 \\ 0 & 0.4 & 0.4 \end{pmatrix}.
$$

Получено транзитивное замыкание отношения  $\rho$ .

### **6. ЗАКЛЮЧЕНИЕ**

Написано программное обеспечение для реализации проверки транзитивности нечеткого отношения и расчета транзитивного замыкания. Применение алгоритмов

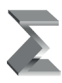

продемонстрировано на модельных примерах. На примере показано сокращение количества вычислений при использовании сформулированного утверждения. Выходные данные программного обеспечения совпали с полученным решением.

#### *Литература*

- 1. *Смерчинская С.О., Ящина Н.П.* Агрегирование нечетких отношений строгого порядка // Известия высших учебных заведений. Математика. 2022, № 7, С. 30–43.
- *2. Гусева А.И., Тихомирова А.Н.* Дискретная математика для информатиков и экономистов: Учебное пособие. ‒ М.: НИЯУ МИФИ, 2010. С. 260–264.
- 3. *Губко М.В.* Лекции по принятию решений в условиях нечеткой информации. Версия 1. [Электронный ресурс] // Aup.ru: Административно-управленческий портал. ‒ М.: ИПУ РАН, 2004. URL: http://www.aup.ru/files/m539/m539.pdf (дата обращения 19.01.2023).

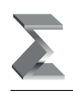

### **Development of Software to Test Transitivity of Fuzzy Relations**

### *Svetlana O. Smerchinskaya\**

Moscow Aviation Institute (National Research University) (MAI), Moscow, Russia ORCID: https://orcid.org/0000-0003-0614-1835 e-mail: svetlana\_os@mail.ru

### *Daniil M. Kiselev\*\**

Moscow Aviation Institute (National Research University) (MAI), Moscow, Russia ORCID: https://orcid.org/0000-0002-4509-3533 e-mail: kiselevdaniilm@gmail.com

The problem of fuzzy relation transitivity checking and transitive closure finding is considered in the paper. Solution algorithms are formulated and corresponding software is described. A logical scheme is given.

**Keywords:** fuzzy relations, transitivity, transitive closure.

### **For citation:**

Smerchinskaya S.O., Kiselev D.M. Development of Software to Test Transitivity of Fuzzy Relations. *Modelirovanie i analiz dannykh = Modelling and Data Analysis*, 2023. Vol. 13, no. 1, pp. 36–43. DOI: 10.17759/mda.2023130104 (In Russ., аbstr. in Engl.).

### *References*

- 1. Smerchinskaya S.O., Yashina N.P. Agregirovanie nechetkih otnosheniy strogogo poryadka [Aggregation of strict order fuzzy relations]. *Izvestiya vysshih uchebnyh zavedenij. Matematika.* [*News of Higher Education Institutions. Mathematics.]*, 2022, no. 7, pp. 30–43.
- 2. Guseva A.I., Tikhomirova A.N. Diskretnaya matematika dlya informatikov i economistov: Uchebnoe posobie. [Discrete mathematics for Computer Scientists and Economists: Textbook]. – Moscow: Publ. NRNU MEPhI, 2010, pp. 260–264. (In Russ.).
- 3. Gubko M.V. Lekcii po prinyatiyu resheniy v usloviyah nechetkoy informacii. Versiya 1. [Lectures on decision-making in a fuzzy information environment. Version 1.]. ‒ Moscow.: ICS RAS, 2004. Available at: http://www.aup.ru/files/m539/m539.pdf (Accessed 19.01.2023). (In Russ.).

*\*Svetlana O. Smerchinskaya,* PhD (Physics and Mathematics), Associate Professor, Department of Mathematical Cybernetics, Institute of Computer Sciences and Applied Mathematics, Moscow Aviation Institute (National Research University) (MAI), Moscow, Russia, ORCID: https://orcid. org/0000-0003-0614-1835, e-mail: svetlana\_os@mail.ru

*\*\*Daniil M. Kiselev,* Graduate Student of the Institute of Computer Sciences and Applied Mathematics, Moscow Aviation Institute (National Research University) (MAI), Moscow, Russia, ORCID: https://orcid.org/0000-0002-4509-3533, e-mail: kiselevdaniilm@gmail.com

Получена 18.01.2023 Received 18.01.2023 Принята в печать 17.02.2023

Моделирование и анализ данных 2023. Том 13. № 1. C. 44–57 DOI: https://doi.org/10.17759/mda.2023130105 ISSN: 2219-3758 (печатный) ISSN: 2311-9454 (online) © 2023 ФГБОУ ВО МГППУ

### **<u> «ЖЖ» МЕТОДИКА ПРЕПОДАВАНИЯ</u> «ЖЖ»**

УДК 004.8; 378.147

### **Информационная система диагностики мотивации учебно-познавательной деятельности школьников**

### *Нуркаева И.М.\**

Московский государственный психолого-педагогический университет (ФГБОУ ВО МГППУ), г. Москва, Российская Федерация ORCID: https://orcid.org/0000-0002-1949-6734 e-mail: nurkaevaim@yandex.ru

### *Диброва К.С.\*\**

Московский государственный психолого-педагогический университет (ФГБОУ ВО МГППУ), г. Москва, Российская Федерация ORCID: https://orcid.org/0000-0003-3582-0546 e-mail: dibrovakrist@mail.ru

В работе рассматриваются вопросы разработки информационной системы диагностики мотивации учебно-познавательной деятельности школьников. В информационной системе использовались методики «Диагностика школьной мотивации учащихся начальных классов» и «Диагностика структуры учебной мотивации школьника». По первой методики собраны данные 66 учащихся начальной школы. По второй методике собраны данные 44 учащихся (12 учеников из 5 класса, 14 учеников из 11 класса и 18 учащихся из 2 класса). Проведенный анализ показывает, что у учащихся начальной школы отсутствует низкая мотивация к учебе. У учащихся пятых и одиннадцатых классов наиболее выражен мотив «Саморазвитие», а у второклассников – «Позиция школьника». Что говорит о том, что ученики средних и старших классов проявляют интерес к процессу и результату деятельности и стремятся к саморазвитию, а на учениках младших классов лежит чувство долга и ответственности за обучение.

**Ключевые слова:** мотив, мотивация, учебная мотивация, тестирование, информационная система, проектирование.

#### **Для цитаты:**

*Нуркаева И.М., Диброва К.С.* Информационная система диагностики мотивации учебнопознавательной деятельности школьников // Моделирование и анализ данных. 2023. Том 13. № 1. C. 44–57. DOI: https://doi.org/10.17759/mda.2023130105

*\*Нуркаева Ирина Михайловна,* кандидат педагогических наук, доцент кафедры прикладной информатики и мультимедийных технологий, Московский государственный психологопедагогический университет (ФГБОУ ВО МГППУ), г. Москва, Российская Федерация, ORCID: https://orcid.org/0000-0002-1949-6734, e-mail: nurkaevaim@yandex.ru

*\*\*Диброва Кристина Сергеевна,* студентка факультета «Информационные технологии» психологических наук, Московский государственный психолого-педагогический университет (ФГБОУ ВО МГППУ), г. Москва, Российская Федерация, ORCID: https://orcid.org/0000-0003- 3582-0546 , e-mail: dibrovakrist@mail.ru

### **1. ВВЕДЕНИЕ**

Образование всегда играло важную роль в обществе. В современном мире необходимо постоянно получать новые знания. Проблемы мотивации являются одной из важных проблем психологического познания, поскольку их изучение позволяет лучше понять сущность тех или иных действий человека, механизмы и причины человеческой деятельности.

Формирование учебной мотивации можно назвать как одну из центральных проблем образования. Нельзя игнорировать, что мотивация учеников снижается. Важным для педагогической теории и практики является положение о том, что знать мотивационную основу учения – это знать его движущую силу. Даже высококвалифицированный преподаватель не достигнет желаемого результата, если его усилия не будут согласованы с мотивационной основой деятельности учения школьников [13].

Основной мотивационной категорией большинство ученых признает мотив. В исследовании мотивации учебной деятельности школьников Л.И. Божович обозначила мотив как то, ради чего осуществляется деятельность, в отличие от цели, на которую эта деятельность направлена [1, с. 34].

Мотив – это то, что побуждает человека к деятельности. Это все то, что отвечает на вопрос, почему или ради чего ученик выполняет учебную деятельность.

Мотивация – это совокупность всех факторов, процессов и механизмов, отвечающих за побуждение к деятельности, ее поддержание и направленность на достижение какого-либо результата.

Учебная мотивация – это процесс, который запускает, направляет и поддерживает усилия, направленные на выполнение учебной деятельности. Это сложная комплексная система, состоящая из мотивов, целей, реакций учащихся на неудачи, их настойчивости и установок.

М.В. Матюхина выделяет следующие виды мотивов:

- − *познавательные*. Они касаются содержания учебной деятельности и процесса ее реализации.
- − *коммуникативные*. Состоят из желания занять определенное место во взаимоотношениях с другими, получить их одобрение, заслужить свой авторитет.
- − *эмоциональные*. Воспитанник ориентирован на усвоение способов добывания знаний: интересы к приемам самостоятельного приобретения знаний, к методам научного познания, к способам саморегуляции учебной работы, рациональной организации своего учебного труда.

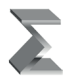

Информационная система диагностики мотивации учебно-познавательной... Моделирование и анализ данных. 2023. Том 13. № 1.

- − *позиция школьника*. Этот тип состоит из стремления получить знания, которые будут полезны обществу. Ученик осознает социальную потребность.
- − *мотив достижения*. Учащийся, мотивированный на достижение успеха, обычно ставит перед собой позитивную цель, активно участвует в ее реализации и выбирает средства для достижения этой цели.
- − *внешние* (поощрения, наказания) мотивы проявляются тогда, когда деятельность осуществляется в силу долга, обязанности, ради достижения определенного положения среди сверстников, из-за давления окружающих.

Своевременная диагностика учебной мотивации школьников на протяжении всего периода обучения позволит выявлять влияние образовательного процесса на формирование и развитие учебной мотивации на различных возрастных этапах.

С помощью разработанной информационной системы педагог сможет своевременно проводить диагностику учебной мотивации школьников, определять уровень и тип мотивации. Исходя из типа мотивации, преобладающего у учеников, сможет видоизменять методы и структуру обучения, чтобы воздействовать на необходимые активные механизмы.

### **2. СТРУКТУРА ИНФОРМАЦИОННОЙ СИСТЕМЫ**

Информационная система диагностики мотивации учебно-познавательной деятельности школьников рассчитана на три категории пользователей: новый пользователь (не зарегистрированный), испытуемый, и администратор. Для каждого из них (кроме нового пользователя) реализован свой личный кабинет.

Структуру информационной системы можно представить в виде таблицы 1.

Таблица 1

| Страница                         | Имя файла        | Содержание                                                                                                    |  |  |  |  |  |  |
|----------------------------------|------------------|----------------------------------------------------------------------------------------------------|--|--|--|--|--|--|
| Титульная<br>страница            | index.php        | Окно авторизации, описание теста, описание<br>доступных функций, в зависимости от категории<br>авторизованного пользователя |  |  |  |  |  |  |
| Регистрация                      | registration.php | Вывод формы для регистрации пользователя                                                                                    |  |  |  |  |  |  |
| Страница с вопросами             | voprosy.php      | Вывод вопросов и формы для ответов                                                                                          |  |  |  |  |  |  |
| Личный кабинет<br>пользователя   | private.php      | Вывод результатов тестирования                                                                                              |  |  |  |  |  |  |
| Личный кабинет<br>администратора | admin.php        | Вывод зарегистрированных пользователей с<br>возможностью их удаления                                                        |  |  |  |  |  |  |

**Структура информационной системы**

Навигационная схема информационной системы спроектирована на программной платформе StarUML (рис. 1).

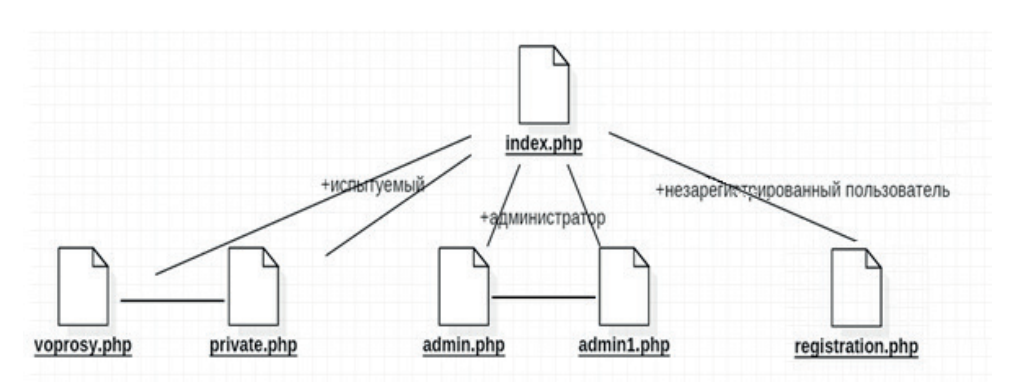

*Рис. 1. Навигационная схема*

### **3. ГРАФИЧЕСКАЯ НОТАЦИЯ ИНФОРМАЦИОННОЙ СИСТЕМЫ**

Графические нотации информационной системы строилось с использованием методологи IDEF0, которая позволяет создать модель функций процесса. Благодаря широкому функционалу, в качестве инструментального средства создания моделей использовался пакет BPWin. Методология IDEF0 позволяет создать функциональную модель всех взаимодействующих в системе процессов. На диаграмме IDEF0 отображаются основные функции процесса, входы, выходы, управляющие воздействия и устройства, взаимосвязанные с основными функциями. Процесс может быть декомпозирован на более низкий уровень.

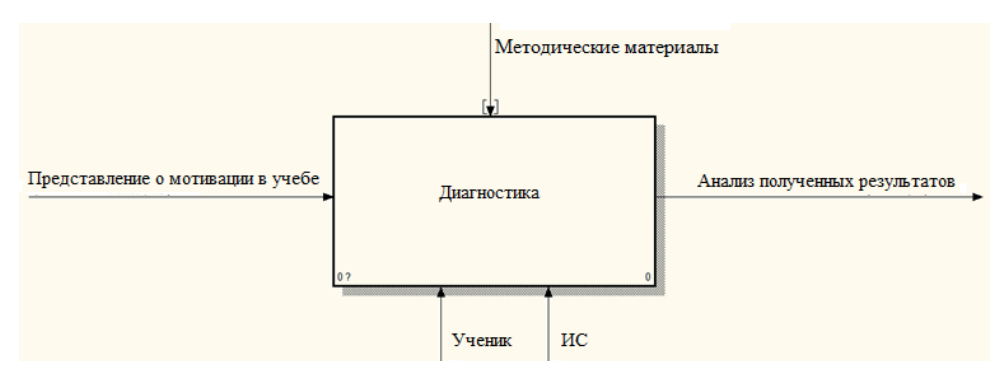

*Рис. 2. IDEF0 нулевого уровня*

На графической модели IDEF0 нулевого уровня (рис. 2) показано, как в прохождении диагностики участвует ученик и на вход дает свое представление о мотивации в учебе. Информационная система выполняет подсчет и вывод результатов. Управляющим объектом в конструкции выступают методические материалы, которые

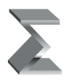

предоставляют данные, нужные для прохождения тестов. На выходе диагностики мы получаем анализ полученных результатов.

Дальнейшая декомпозиция позволяет перейти на нижний уровень моделирования процессов тестирования. На рис. 3 представлена IDEF0 первого уровня.

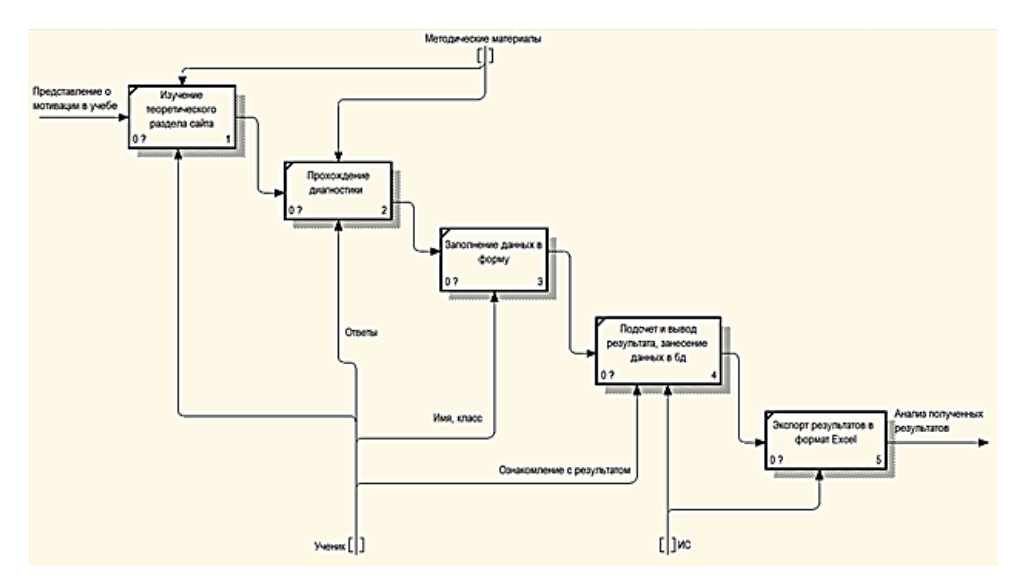

*Рис. 3. IDEF0 первого уровня*

Ученик заходит на сайт, со своим представлением о мотивации в учебе и изучает теоретический раздел сайта, в котором доступна вся необходимая информация из методических материалов. Далее ученик проходит диагностику, составленную по методическому материалу, и выбирает наиболее подходящие для него ответы. После прохождения диагностики ученик заполняет форму с данными (Имя, Класс) и переходит к блоку получения результатов. После чего появляется блок с результатами диагностики. Ученик просматривает результат, который заносится вместе с информацией об ученике из заполненной им формы в базу данных. Затем происходит экспорт таблицы с результатами диагностики в формат Excel, из чего будет происходить дальнейший анализ полученных результатов.

Дальнейшая декомпозиция не проводилась, так как разработанная функциональная модель позволила полно описать все процессы, происходящие в системе.

### **4. ПРОГРАММНЫЕ СРЕДСТВА ДЛЯ РЕАЛИЗАЦИИ ИНФОРМАЦИОННОЙ СИСТЕМЫ**

Следуя спроектированной информационной системе, было реализовано webтестирование по выявлению стрессоустойчивости педагогов с использованием следующих программных средств:

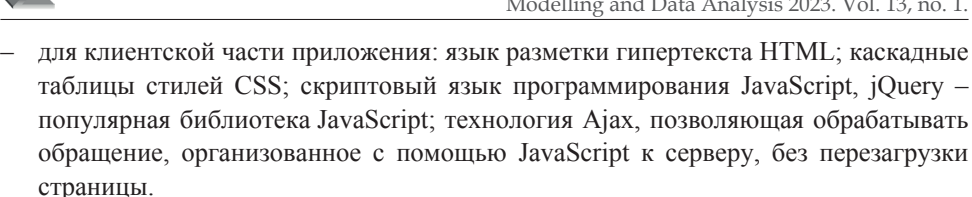

- для серверной части приложения: скриптовый язык программирования PHP,

Для хранения информации была выбрана СУБД MySOL. Для администрирования СУБД было выбрано веб-приложение *phpMvAdmin*, которое представляет собой полноценный интерфейс для администрирования сервера.

### 5. ОСНОВНЫЕ РЕЖИМЫ РАБОТЫ СИСТЕМЫ

На главной странице сайта дается описание трем основным терминам: «мотив», «мотивация», «учебная мотивация». Под этими терминами находится два блока: левый с теоретическими разделами и правый с их описанием. При нажатии на интересующий раздел в левом блоке, справа появляется его описание.

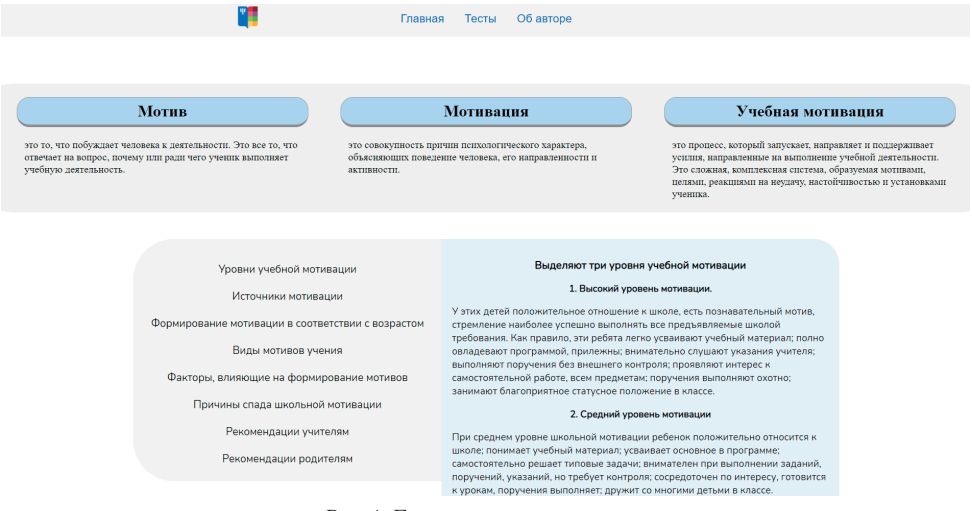

Рис 4. Главная страница сайта

При уменьшении разрешения экрана, будет создаваться меню навигации с выбором вкладки («Главная», «Тесты», «Об авторе»). Меню будет располагаться в правом верхнем углу сайта. Три блока с основными терминами поменяют вид и будут расположены в столбец.

При переходе на вкладку «Тесты» можно видеть две карточки с названием методики тестирования и указанием автора, разработавшего тест. При нажатии на карточки, переходим к вопросам тестирования.

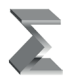

#### *Нуркаева И.М., Диброва К.С.*

Информационная система диагностики мотивации учебно-познавательной...

Моделирование и анализ данных. 2023. Том 13. № 1.

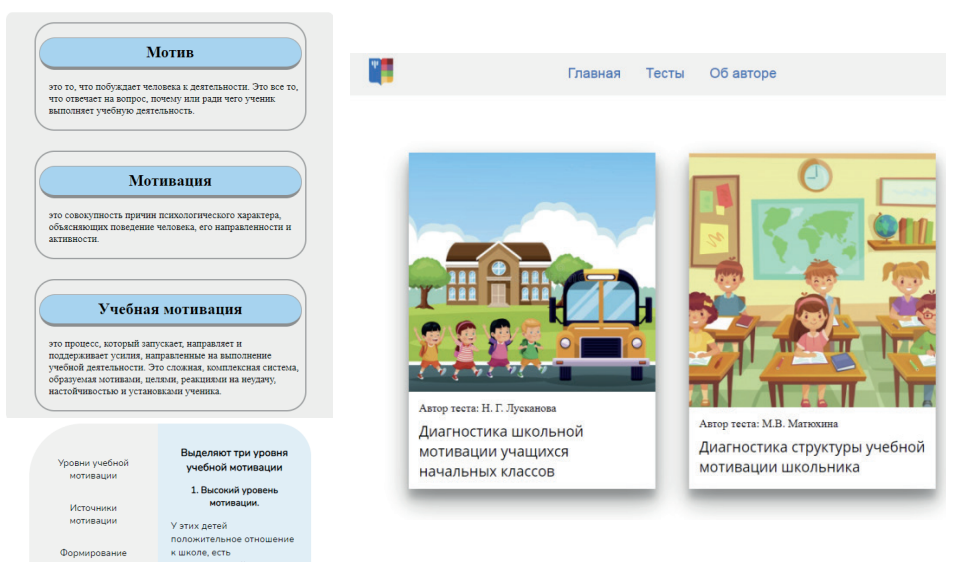

*Рис 5. Вид сайта на мобильных устройствах*

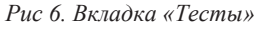

Методика Н.Г. Лускановой «Диагностика школьной мотивации учащихся начальных классов» состоит из 10 вопросов с тремя вариантами ответов. Испытуемым предлагается выбрать один ответ. Каждому ответу соответствует определенное количество баллов. По сумме баллов делается вывод об уровне мотивации школьников: 14–20 баллов – высокий уровень; 7–13 баллов – средний уровень; 1–6 баллов– низкий уровень (Рис. 7).

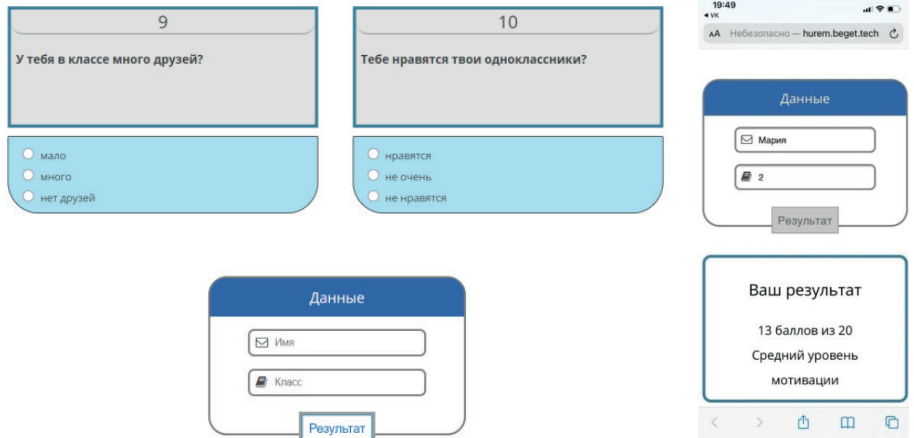

*Рис. 7. Блоки с вопросами и форма для отправки данных теста «Диагностика школьной мотивации начальных классов»* 

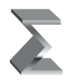

Методика М.В. Матюхиной «Диагностика структуры учебной мотивации школьника» включает в себя 21 вопрос с 4 вариантами ответов, которые выражены в баллах от 0 до 3 и позволяет определить следующие виды мотивов (Рис. 8):

- − познавательные;
- − коммуникативные;
- − эмоциональные;
- − позиция школьника;
- − мотив достижения;
- − внешние.

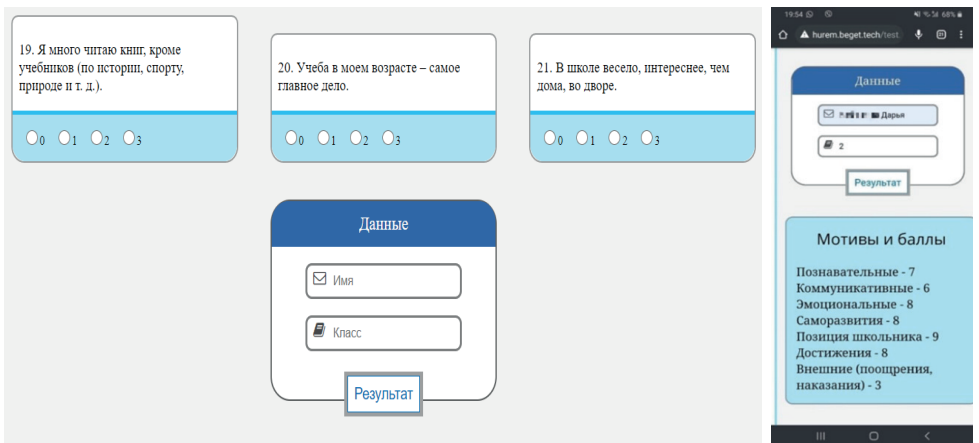

*Рис. 8. Блоки с вопросами и форма для отправки данных теста «Диагностика структуры учебной мотивации школьника»*

Результаты тестирования хранятся в базе данных, реализованной MyAdminPHP.

| Недавнее Избранное    | GIO- |             |                |               |                                     | <b>Показать все</b> Количество строк:                     |           | $50 \times$    |                  |                |                |                  |                         | Фильтровать строки: Поиск в таблице                    |                   | Сортировать по индексу: | Ниодного | $\check{~}$ |
|-----------------------|------|-------------|----------------|---------------|-------------------------------------|-----------------------------------------------------------|-----------|----------------|------------------|----------------|----------------|------------------|-------------------------|--------------------------------------------------------|-------------------|-------------------------|----------|-------------|
| <b>ELET uvegul db</b> |      |             |                |               |                                     |                                                           |           |                |                  |                |                |                  |                         |                                                        |                   |                         |          |             |
| <b>B</b> Hosan        |      | + Параметры |                |               |                                     | $\leftarrow$ $\rightarrow$ $\rightarrow$ id name          |           | klass Poz      | Kom.             | Em             | Raz            |                  |                         | Opi Dos Vne                                            |                   |                         |          |             |
| <b>FLIC</b> userres   |      | □           |                |               |                                     | $2.34$ G 1 Диана                                          |           | 6 <sub>6</sub> | 6                | 8              | 8              | $\mathbf{r}$     | $\mathbf{z}$            | $\mathbf{z}$                                           |                   |                         |          |             |
|                       |      |             |                |               |                                     | $\Box$ $\mathscr{D}$ $\mathscr{H}$ $\Box$ 2 Cawa          |           | $6 - 4$        | $\mathbf{d}$     | $\mathbf{d}$   | $\overline{z}$ | $\mathcal{R}$    | B                       | $\mathbf{d}$                                           |                   |                         |          |             |
|                       |      | □           |                | 340           | $\mathbf{3}$                        | Марил                                                     |           | 6 7            | 8                | 8              | 9              | $\mathbf{z}$     | $\mathbf{z}$            | 6                                                      |                   |                         |          |             |
|                       |      |             |                |               |                                     | $\Box$ $\mathscr{D}$ $44$ $\Box$ $4$ $\Box$ Enema         |           | 6 <sub>5</sub> | $\blacktriangle$ | 6              | 6              | $\mathbf{3}$     | $\overline{\mathbf{3}}$ | 6                                                      |                   |                         |          |             |
|                       |      | □           |                | . .           | - 6                                 | Даниил                                                    |           | 6 7            | $\Omega$         | $\mathbf{d}$   | 6              | 9                | 6                       | 6                                                      |                   |                         |          |             |
|                       |      |             |                |               |                                     | □ 2 № 2 6 Оля Геронина                                    |           | $5 - 5$        | $\mathbf{d}$     | $\overline{5}$ | 3              | $\mathbf{2}$     | $\mathbf{1}$            | $\mathbf{z}$                                           |                   |                         |          |             |
|                       |      | C.          | $\mathbb{Z}^2$ | $\rightarrow$ | $\overline{7}$                      | София                                                     |           | 5 <sub>7</sub> | -6               | 6              | $\mathbf{a}$   | -9               | 8                       | 6                                                      |                   |                         |          |             |
|                       |      |             |                |               |                                     | $\Box$ $\mathscr{D}$ $\rightarrow$ $\Box$ $\Box$ 8 Baguns | $11 - 7$  |                | 3 <sup>°</sup>   | 5              | $\overline{z}$ | $\mathbf{1}$     | $\mathbf{A}$            | $\overline{3}$                                         |                   |                         |          |             |
|                       |      |             |                |               | $\Box$                              | <b>3axap</b>                                              |           | $11 - 4$       | 6                | 8              | 6              | 5                | 6                       | $\mathbf{z}$                                           |                   |                         |          |             |
|                       |      | $\Box$      |                | 544           |                                     | C 10 Anexcasuap                                           | $11 - 4$  |                | 1                | $\overline{3}$ | 5 <sup>1</sup> | $\overline{4}$   | $\mathbf{1}$            | $\overline{4}$                                         |                   |                         |          |             |
|                       |      | $\Box$      |                |               | 34 @ 11                             | Диана                                                     |           | $11 \t 7$      | 6                | 7              | $\mathbf{7}$   | $\mathbf{z}$     | 8                       | 6                                                      |                   |                         |          |             |
|                       |      |             |                |               | $\Box$ $\mathscr{S}$ 34 $\Theta$ 12 | Евгений                                                   | $11 - 7$  |                | $\mathbf{z}$     | 6              | $\overline{9}$ | $\mathbf{z}$     | $\overline{4}$          | $\mathbf{1}$                                           |                   |                         |          |             |
|                       |      |             |                |               | $34$ $\bigcirc$ 13                  | Erop                                                      | $11 \t 6$ |                | 6                | 3              | 5              | 3                | 6                       | 3                                                      |                   |                         |          |             |
|                       |      | ⊓ 2         |                |               |                                     | № © 14 Кирилл                                             |           | $11 - 6$       | 6                | 8              | 6              | 5 <sup>1</sup>   | $\tau$                  | 6                                                      |                   |                         |          |             |
|                       |      |             |                |               | $34$ $\bigcirc$ 15                  | Алексей                                                   | $11 \t 4$ |                | 6                | 5              | 4              | з                | 5                       | 8                                                      |                   |                         |          |             |
|                       |      | n 2         |                |               |                                     | We © 16 Настя                                             |           | $11 - 4$       | $\overline{4}$   | 6              | $\Delta$       | $\mathbf{1}$     | $\mathbf{A}$            | 6                                                      |                   |                         |          |             |
|                       |      |             |                |               |                                     | $\frac{m}{2}$ $\frac{m}{2}$ 17 Jepa                       |           | $11 - 5$       | $\mathbf{3}$     | 5              | 5              | 4                | 5                       | $\overline{4}$                                         |                   |                         |          |             |
|                       |      |             |                | <b>She</b>    |                                     | <b>• 18 Диана</b>                                         |           | $11 - 6$       | $\mathcal{L}$    | n              | $\mathcal{T}$  | $\mathcal{R}$    | $\mathcal{L}$           | $\mathbf{A}$                                           |                   |                         |          |             |
|                       |      | o           |                |               | $36$ $\bigcirc$ 19                  | Мадина                                                    | 117       |                | 3                | 6              | 兵              | $\circ$          | 6                       | $\mathbf{A}$                                           |                   |                         |          | い           |
|                       |      |             |                |               |                                     | $\Box$ $\mathscr{D}$ $\mathbb{A}^2$ $\bigcirc$ 20 Дарья   |           | $11 - 6$       | $\mathbf{d}$     | $\mathbf{z}$   | $\mathbf{A}$   | $3 -$            | $\mathbf{d}$            | $\kappa$                                               |                   |                         |          |             |
|                       |      | □           |                |               | $36 \bullet 21$                     | Кристина                                                  |           | 6 7            | 6                | $\theta$       | 8              | 6                | $\overline{7}$          | $\bullet$                                              |                   |                         |          |             |
|                       |      |             |                |               |                                     | $\Box$ $\mathscr{D}$ 34 $\bigcirc$ 22 Huisitta            |           | $11 - 4$       | 3.               | $\mathfrak{D}$ | 8              | $\mathbf{d}$     | $\overline{2}$          | $\mathbf{1}$                                           |                   |                         |          |             |
|                       |      |             |                |               |                                     | $\Box$ $\mathscr{L}$ 34 $\bigoplus$ 23 Дарья              |           | 6 7            | $\overline{ }$   | $\cdot$        | $\overline{7}$ | 6                | 8                       | 8                                                      |                   |                         |          |             |
|                       |      |             |                |               |                                     | $\Box$ $\mathscr{D}$ 34 $\bigodot$ 24 Роман               |           | $5 - 7$        | $\mathbf{d}$     | $\mathfrak{D}$ | 8              | 6                | -6                      | $\mathbf{d}$                                           |                   |                         |          |             |
|                       |      |             |                |               |                                     | □ <del>2 № ©</del> 25 Екатерина                           |           | 5 <sub>8</sub> | 6                | 8              | $\overline{7}$ | $\boldsymbol{A}$ | 6                       | $\mathbf{d}$                                           |                   |                         |          |             |
|                       |      |             |                |               |                                     | $\Box$ $\oslash$ 34 $\bigcirc$ 26 Kupunn                  |           | $5 - 8$        | 7 <sup>7</sup>   | 6              | 6              | $\boldsymbol{A}$ | 6                       | $\boldsymbol{A}$                                       |                   |                         |          |             |
|                       |      |             |                |               |                                     | ↑ □ Отметить все                                          |           |                |                  |                |                |                  |                         | Сотмеченными: " Изменить - З-й Копировать - Ша Удалить | <b>Ш.</b> Экспорт |                         |          |             |

*Рис. 9. База данных с результатами тестирования*

Для дальнейшей статистической обработке данных они экспортируются в MS Excel. Для экспорта таблицы в MS Excel, воспользовались библиотекой Javascript.

### **6. АНАЛИЗ УЧЕБНО-ПОЗНАВАТЕЛЬНОЙ ДЕЯТЕЛЬНОСТИ УЧАЩИХСЯ**

По методике Н.Г. Лускановой «Диагностика школьной мотивации учащихся начальных классов» было проведено тестирование на базе ГБОУ СОШ № 4 г. Севастополь среди учеников 2 класса. В данном тестировании приняло участие 66 учеников. Из них 37 девочек и 29 мальчиков.

Результаты прохождения теста «Диагностика структуры учебной мотивации школьника» ученика второго класса представили в виде диаграммы.

Как видно из данной диаграммы, у учеников 2 классов отсутствует низкая мотивация. Больше всего учащихся со средним уровнем мотивации (рис. 10). Такие дети успешно справляются с учебной деятельностью, проявляют меньшую зависимость от жестких требований и норм.

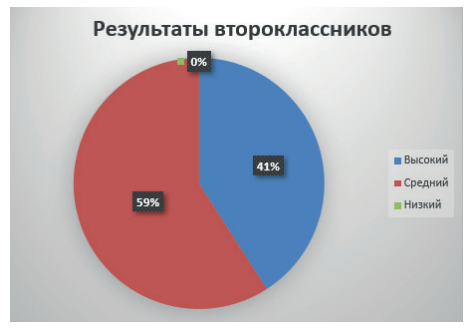

*Рис. 10. Диаграмма результатов теста «Диагностика школьной мотивации начальных классов»*

У учеников с высоким уровнем школьной мотивации есть стремление наиболее успешно соответствовать всем требованиям школы. Такие ученики следуют всем указаниям учителя, добросовестны и ответственны; они переживают, если получают неудовлетворительные оценки.

Затем выборка учащихся была разделена по гендерному признаку и аналогичным образом подсчитан уровень мотивации. На основании полученных диаграмм можно сделать вывод, что у большинства девочек лидирует высокий уровень мотивации, а у большинства мальчиков средний уровень мотивации (рис. 11).

Для определения значимости различий в мотивации к учению между мальчиками и девочками в статистическом пакете STATISTICA провели обработку данных по критерию Манна-Уитни. Критерий Манна-Уитни показал, что статистически значимые различия в мотивации к учению между мальчиками и девочками отсутствуют (р-значение 0,19), следовательно, уровень мотивации у учеников 2 класса не зависит от их пола.

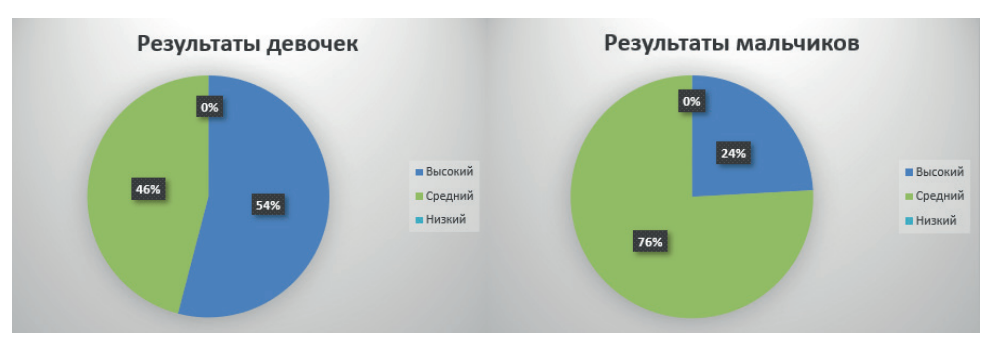

*Рис. 11. Диаграммы результатов теста «Диагностика школьной мотивации начальных классов» девочек и мальчиков*

По методике М.В. Матюхиной «Диагностика структуры учебной мотивации школьника» было проведено тестирование на базе школы ГБОУ СОШ № 43 г. Севастополь для учеников 5 и 11 классов, и на базе школы ГБОУ СОШ № 4 г. Севастополь для учеников 2 класса. В тестировании приняло участие 44 человека: 12 учеников из 5 класса, 14 учеников из 11 класса и 18 учащихся из 2 класса.

У учащихся пятых и одиннадцатых классов наиболее выражен мотив «Саморазвитие», а у второклассников – «Позиция школьника». Что говорит о том, что ученики средних и старших классов проявляют интерес к процессу и результату деятельности и стремятся к саморазвитию, а на учениках младших классов лежит чувство долга и ответственности за обучение.

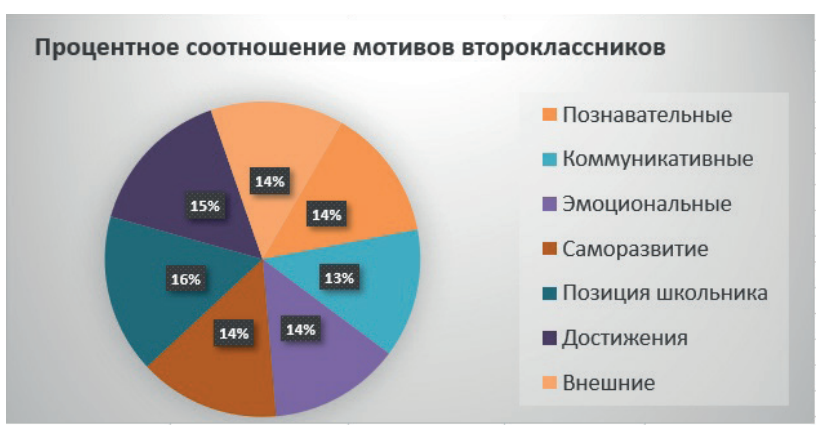

*Рис. 12. Диаграмма мотивов второклассников*

Для определения различий в структуре школьных мотивов разных возрастов применили критерий Манна-Уитни для учащихся 2 и 5 классов, 2 и 11 классов, 5 и 11 классов.

Для учащихся 2 и 5 классов статистически значимые различия есть в видах мотивов «Достижения» (р-значение 0,002) и «Позиция школьника» (р-значение 0,02).

*Нуркаева И.М., Диброва К.С.* 

Информационная система диагностики мотивации учебно-познавательной... Моделирование и анализ данных. 2023. Том 13. № 1.

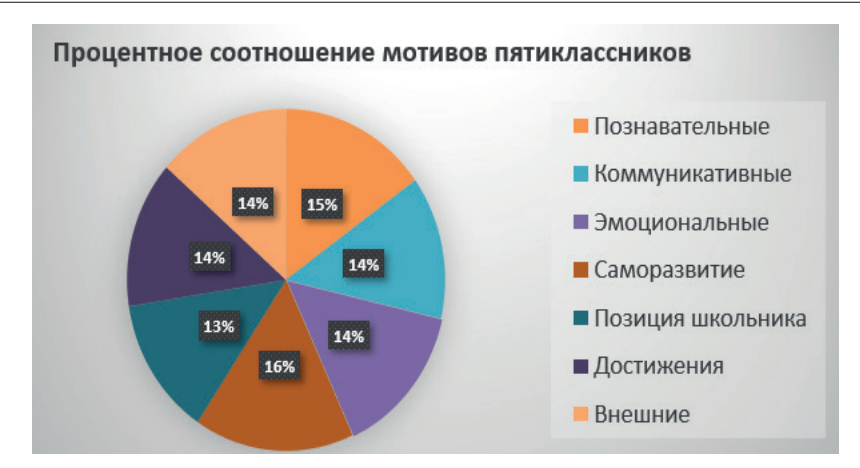

*Рис. 13. Диаграмма мотивов пятиклассников*

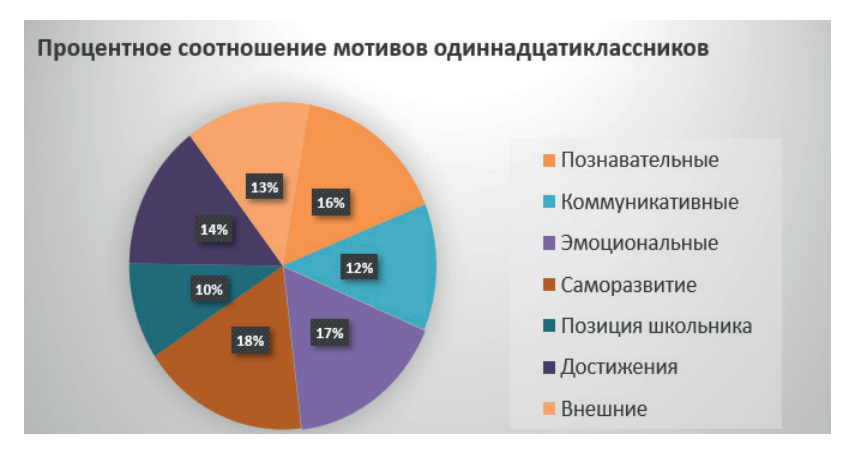

*Рис. 14. Диаграмма мотивов одиннадцатиклассников*

Для учащихся 2 и 11 классов статистически значимые различия есть в следующих видах мотивов: «Коммуникативный» (р-значение 0,001), «Познавательный» (р-значение 0,012), «Саморазвитие» (р-значение 0,016), «Позиция школьника» (р-значение < 0,002), «Внешние» (р-значение 0,002), «Достижения» (р-значение 0,0003).

Для учащихся 5 и 11 классов статистически значимые различия есть в видах мотивов: «Познавательный» (р-значение 0,039), «Коммуникативный» (р-значение 0,032), и «Позиция школьника» (р-значение 0,009).

### **7. ЗАКЛЮЧЕНИЕ**

Разработанная информационная система предоставляет учащимся проходить тестирование и получать данные об уровне мотивации, а также о ведущих мотивах

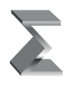

деятельности, что позволяет педагогу применять методы и средства обучения, способные повышать мотивацию учащихся.

#### *Литература*

- 1. *Божович Л.И.* Изучение мотивации детей и подростков; М.: Педагогика, 1972. 352 с.
- 2. *Куравский Л.С., Нуркаева И.М., Юрьев Г.А.* Дисциплина «Информатика и программирование»: программа, методические рекомендации и учебные пособия: Учебное пособие. – 2-е издание дополненное. – М.: ФГБОУ ВО МГППУ, 2017. – 102 с.
- 3. *Куланин Е.Д., Степанов М.Е., Нуркаева И.М.* Роль образного мышления в научном мышлении // Моделирование и анализ данных. – 2020. – Т. 10. – № 2. – С. 110–128.
- 4. *Куланин Е.Д., Нуркаева И.М.* Ещё раз о задаче Мавло // Математика в школе. 2020.  $N_2$  2. – C. 76–79.
- 5. *Куланин Е.Д., Нуркаева И.М.* О двух геометрических задачах на экстремум // Математика в школе. – 2019. – № 4. – С. 35–40.
- 6. *Куланин Е.Д., Нуркаева И.М., Степанов М.Е.* Пропедевтика решения экстремальных задач в школьном курсе математики // Моделирование и анализ данных. – 2019. – № 4. – С. 127–144.
- 7. *Нуркаева И.М., Зайцев А.Н., Оглоблин А.А.* Информационная система для мониторинга учебных достижений студентов МГППУ // Моделирование и анализ данных. – М.: ФГБОУ ВО МГППУ, 2019. – № 1. – С. 30–41.
- 8. *Нуркаева И.М., Коморина К.А.* Информационная система диагностики профессионального выгорания педагогов // Моделирование и анализ данных. – М.: ФГБОУ ВО МГППУ,  $2017. - T. 1 - N<sub>2</sub> 1. - C. 95 - 103.$
- 9. *Нуркаева И.М., Корчагина К.А.* Информационная система для учебно-методической поддержки дисциплины «Численные методы линейной алгебры»// Моделирование и анализ данных. – М.: ФГБОУ ВО МГППУ, 2020. – № 1. – С. 176–188.
- 10. *Нуркаева И.М.* Особенности обучения программированию незрячих студентов МГППУ образовании. Сб. науч. трудов. – М.: МИФИ, 2004 – ч. IV. – C. 100–101.
- 11. *Нуркаева И.М.* Методика организации самостоятельной работы учащихся с компьютерными моделирующими программами на занятиях по физике: автореферат диссертации на соискание ученой степени кандидата педагогических наук. – Московский педагогический государственный университет. – М., 1999. – 16 с.
- 12. *Нуркаева И.М., Артемова А.А.* Информационная система диагностики стрессоустойчивости педагогов // Моделирование и анализ данных. – 2021. – Т. 11. – № 4. – С. 59–71.
- 13. Формирование интереса к учению у школьников / Под ред. А.К. Марковой. М.: Педагогика, 1986.
- 14. *Червен-Водали Е.Б., Антипова С.Н., Сидорова В.Б., Васина Л.Г.* Мотивирование интереса у детей с ОВЗ и инвалидностью к занятиям математикой и информатикой на примере проведения олимпиады на факультете «Информационные технологии» // Моделирование и анализ данных. – 2022. – Т. 12. – № 4. – С. 85–93.

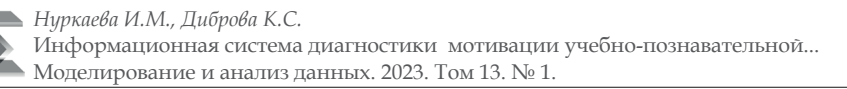

### **Information System for Diagnostics of Motivation of Educational and Cognitive Activity of Schoolchildren**

### *Irina M. Nurkaeva \**

Moscow State University of Psychology and Education (MSUPE), Moscow, Russia ORCID: https://orcid.org/0000-0002-1949-6734 e-mail: nurkaevaim@yandex.ru

### *Kristina S. Dibrova \*\**

Moscow State University of Psychology and Education (MSUPE), Moscow, Russia ORCID: https://orcid.org/0000-0003-3582-0546 e-mail: dibrovakrist@mail.ru

The paper discusses the issues of developing an information system for diagnosing the motivation of educational and cognitive activity of schoolchildren. The information system used the methods "Diagnostics of school motivation of primary school students" and "Diagnostics of the structure of the student's educational motivation". According to the first method, data of 66 primary school students were collected. The second method collected data from 44 students (12 students from 5th grade, 14 students from 11th grade and 18 students from 2nd grade). The analysis shows that primary school students lack low motivation to study. Students of the fifth and eleventh grades have the most pronounced motive of "Self–development", and second graders have the "Position of a schoolboy". Which suggests that middle and high school students are interested in the process and the result of their activities and strive for self-development, and younger students have a sense of duty and responsibility for learning.

**Keywords:** motive, motivation, educational motivation, testing.

#### **For citation:**

Nurkaeva I.M., Dibrova K.S. Information System for Diagnostics of Motivation of Educational and Cognitive Activity of Schoolchildren. *Modelirovanie i analiz dannykh = Modelling and Data Analysis*, 2023. Vol. 13, no. 1, pp. 44–57. DOI: 10.17759/mda.2023130105 (In Russ., аbstr. in Engl.).

*\*Irina M. Nurkaeva,* Candidate of Pedagogical Sciences, Associate Professor of the Department of Applied Informatics and Multimedia Technologies, Moscow State University of Psychology and Education (MSUPE), Moscow, Russia, ORCID: https://orcid.org/0000-0002-1949-6734 , e-mail: nurkaevaim@yandex.ru

*\*\*Kristina S. Dibrova,* Student of the faculty of "Information Technologies" of Psychological Sciences, Moscow State University of Psychology and Education (MSUPE), Moscow, Russia, ORCID: https://orcid.org/0000-0003-3582-0546 , e-mail: dibrovakrist@mail.ru

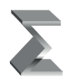

#### *References*

- 1. Bozhovich L.I. The study of motivation of children and adolescents; M.: Pedagogy, 1972. 352 p.
- 2. Kuravsky L.S., Nurkaeva I.M., Yuryev G.A. Discipline "Computer Science and programming": program, methodological recommendations and textbooks: Textbook. – 2nd edition supplemented. – Moscow: FGBOU V MGPPU, 2017. – 102 p.
- 3. Kulanin E.D., Stepanov M.E., Nurkaeva I.M. The role of imaginative thinking in scientific thinking // Modeling and data analysis. – 2020. – Vol. 10. – No. 2. – pp. 110–128.
- 4. Kulanin E.D., Nurkaeva I.M. Once again about the Mavlo problem // Mathematics at school.  $2020. - No. 2. - pp. 76-79.$
- 5. Kulanin E.D., Nurkaeva I.M. On two geometric problems at the extremum // Mathematics at school.  $-2019$ .  $-$  No. 4.  $-$  pp. 35–40.
- 6. Kulanin E.D., Nurkaeva I.M., Stepanov M.E. Propaedeutics of solving extreme problems in the school course of mathematics // Modeling and data analysis. – 2019. – No. 4. – pp. 127–144.
- 7. Nurkaeva I.M., Zaitsev A.N., Ogloblin A.A. Information system for monitoring academic achievements of students of MGPPU // Modeling and data analysis. – M.: FSUE V MGPPU,  $2019. - No. 1. - pp. 30-41.$
- 8. Nurkaeva I.M., Komorina K.A. Information system for diagnosing professional burnout of teachers // Modeling and data analysis.  $-M$ .: FSUE V MGPPU, 2017.  $-Vol$ . 1 – No. 1. – P. 95–103.
- 9. Nurkaeva I.M., Korchagina K.A. Information system for educational and methodological support of the discipline "Numerical methods of linear algebra"// Modeling and data analysis. – M.: FGBOU V MGPPU, 2020. – No. 1. – p. 176–188.
- 10. Nurkaeva I.M. Features of teaching programming to the blind students of MGPPU education. Collection of scientific works.  $- M$ .: MEPhI, 2004 – part IV.  $- C$ . 100–101.
- 11. Nurkaeva I.M. Methods of organizing independent work of students with computer modeling programs in physics classes: abstract of the dissertation for the degree of Candidate of Pedagogical Sciences. – Moscow Pedagogical State University. – M., 1999. – 16 p.
- 12. Nurkaeva I.M., Artemova A.A. Information system of diagnostics of stress resistance of teachers // Modeling and data analysis.  $-2021$ .  $-$  Vol. 11.  $-$  No. 4.  $-$  pp. 59–71.
- 13. Formation of interest in teaching among schoolchildren / Ed. by A.K. Markova. M.: Pedagogika, 1986.
- 14. Cherven-Vodali E.B., Antipova S.N., Sidorova V.B., Vasina L.G. Motivation of interest in children with disabilities and disabilities in mathematics and computer science on the example of the Olympiad at the Faculty of "Information Technology"  $\frac{\pi}{2}$  Modeling and data analysis.  $-2022$ . Vol. 12. – No. 4. – pp. 85–93.

Получена 12.01.2023 Received 12.01.2023 Принята в печать 13.02.2023 Accepted 13.02.2023

УДК 004.942

### **Сценарный подход при проведении практических занятий по информационным технологиям**

### *Митин А.И.\**

Московский государственный психолого-педагогический университет (ФГБОУ ВО МГППУ), г. Москва, Российская Федерация ORCID: https://orcid.org/0000-0001-9202-2087 e-mail: mitin\_ai@mail.ru

В статье описан подход, основанный на формализованном описании технологических приемов выполнения упражнений в курсах информационнотехнологической направленности. Приведен язык описания таких приемов, позволяющий органично вписать технологические особенности в текст упражнения на естественном языке. Приведены фрагменты реальных сценариев практических занятий по информационным технологиям.

**Ключевые слова:** информационная технология, сценарий, ориентировочная основа действия, ориентировка, практическое занятие.

#### **Для цитаты:**

*Митин А.И.* Сценарный подход при проведении практических занятий по информационным технологиям // Моделирование и анализ данных. 2023. Том 13. № 1. С. 58–66. DOI: https://doi.org/10.17759/mda.2023130106

Многолетний опыт проведения практических занятий по дисциплинам информационно-технологического цикла позволяет отметить ряд существенных особенностей таких занятий:

- 1. Крайняя неритмичность выполнения заданий разными студентами (особенно в больших академических группах); причины этого могут быть совершенно разные – от незнания студентом теоретического материала занятия до плохого самочувствия и отвлечения внимания другими студентами.
- 2. Сложности в выполнении отдельных заданий студентами с ограниченными возможностями здоровья.

*\*Митин Александр Иванович,* доктор педагогических наук, профессор кафедры прикладной информатики и мультимедийных технологий, Московский государственный психологопедагогический университет (ФГБОУ ВО МГППУ), г. Москва, Российская Федерация, ORCID: https://orcid.org/0000-0001-9202-2087, e-mail: mitin\_ai@mail.ru

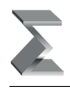

- 3. Определенная «расплывчатость» цели занятия; даже если она четко определена в учебном плане, ее достижение абсолютно не гарантируется ввиду возможного снижения темпов выполнения заланий
- 4. Возможные форс-мажорные моменты в ходе занятия (сбои в работе компьютеров, снижение работоспособности программного обеспечения, незапланированные организационные моменты и т.п.).
- 5. Возможная нехватка времени для акцентирования нюансов выполнения того или иного задания, рассмотрения приёмов оптимизации последовательности его выполнения.
- 6. Необходимость постоянного совершенствования педагогического опыта преподавателя в плане повышения мотивации обучающихся и достижения целей занятия.

Представляется, что сценарный метод (подход), достаточно давно применяющийся в теории систем и системном анализе, сможет в той или иной степени разрешить проблемы, сформулированные выше. В контексте рассматриваемой предметной области сценарий - это подробное описание будущей деятельности (обучающегося), состоящей из согласованных, логически взаимоувязанных событий и последовательности (технологических) шагов, с определенной надежностью (вероятностью) ведущих к декларируемому конечному состоянию объекта или системы (обычно в качественном представлении). Видимо, понятие «сценарий» сближается с понятием «алгоритм», только имеет большую общность, большую вариативность, большую качественную направленность и определенный вероятностный подтекст.

В широком смысле слова, сценарий - это последовательность процедур подготовки и реализации любых решений (в том числе, технологических). По каждому рассматриваемому решению в сценарии осуществляется анализ возможных положительных и отрицательных последствий («подводных камней») принимаемого решения. При составлении сценария должна быть установлена логическая последовательность событий, чтобы было видно, как происходит переход объекта или системы из предыдущего состояния в последующее. При этом следует использовать только относящуюся к конкретной ситуации информацию с учетом объективных закономерностей развития объекта или системы. Необходимо показать, какими (технологическими) возможностями располагает «действующее по сценарию лицо» для управления ходом процесса, перечислить возможные варианты его развития. Можно сказать, что в сценарии реализуются сразу три функции: описательная, объяснительная и предсказательная.

Так определенный сценарий в полной мере можно считать ориентировочной основой действия (ООД) - системой представлений обучающегося о цели, методе и условиях осуществления предстоящего или выполняемого им действия. Понятие ООД введено П.Я. Гальпериным в рамках концепции поэтапного формирования умственных действий [1, 2], в которой психическая деятельность по своей сути рассматривается как ориентировочная деятельность. Успех ориентировочной части действия зависит от содержания ООД. В свою очередь, эффективность ООД зависит от степени общности входящих в нее знаний (ориентиров) и от полноты отражения

в них условий, объективно определяющих успешность действия, а также от способа ее получения [2, 3].

Если рассматривать способы получения ООД, то ООД может даваться обучающемуся в готовом виде либо может составляться самостоятельно обучающимся двумя возможными путями:

- через использование метода «проб и ошибок» в самом процессе выполнения действия (используется при явно неполной системе условий);
- через сознательное применение общего приема (метода), который также может быть получен обучающимся в готовом виде вместе с преподавателем, или может быть найден им самостоятельно.

Сценарий, несомненно, является инструментом ориентировки, то есть процесса регуляции действий, которые ещё не стали выполняться автоматически. В нем в той или иной степени представлены все этапы ориентировки:

- формирование предварительного представления о самом процессе действия и результате этого действия (как о конечном итоге, так и о ряде промежуточных результатов);
- учёт наличных условий действия и фактического течения этого выполняемого лействия:
- сопоставление полученного результата с мысленным образцом;
- обнаружение и устранение регулярно присутствующих отклонений.

Универсальность сценарного подхода доказана его использованием в целом ряде учебных дисциплин: «Прикладные графические системы» [4, 5], «Компьютерная графика» [5, 6], «Компьютерная графика и анимация» [4, 6, 7], «Основы построения информационных систем и баз данных» [8].

Сценарий практического занятия строится на выполнении студентом определенного набора упражнений, закрепляющего и акцентирующего технологические приемы, продемонстрированные студенту на лекции или заимствованные студентом из учебных пособий. Эти упражнения могут выполняться в рамках самостоятельной работы студентов, на семинарах и в ходе сдачи зачета или экзамена. При выполнении сценария акцент делается на технологически корректную и рациональную последовательность действий обучающегося. Кроме того, сценарий несет и методическую функцию, обращая внимание студента на нюансы и «подводные камни» выполнения упражнений.

Актуальность разработки сценариев была обусловлена скорее не новизной и сложностью соответствующих предметных областей, а необходимостью систематического изложения технологий работы с ними с определенным методическим подтекстом, важным с точки зрения авторов сценария. Конечно, в наше время несложно получить информацию о технологиях работы с тем или иным программным средством (как в виде опубликованного печатного пособия, так и в Интернете). Однако именно сценарный подход делает сценарий не просто источником информации, а своеобразным «руководством к действию» при решении практических задач. Кроме того, при разработке сценария специально обращается внимание на методику использования

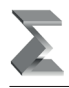

технологических нюансов, связанных с конкретным программным средством, «минитехнологий», без которых работа с таким средством теряла бы свою индивидуальность и эффективность (надо учитывать, что при этом каждая такая «мини-технология» была многократно апробирована на практических занятиях).

Проблема вариативности версий программных средств и их локализации (использования англизированных или русифицированных версий) решается тем, что в сценариях изложение материала ориентировано на текущие версии программных средств, установленные в компьютерных классах МГППУ. Однако большинство сценарных действий и «мини-технологий» применимо и для других версий этих программных средств.

Многие сценарии предполагают использование внешних данных, снимающих со студентов рутинные функции по подготовке графических объектов (фоны, текстуры, референсы, каркасные модели), работе с базами данных (заготовки текстов запросов) и т.п. Файлы таких внешних данных для упражнений располагаются в соответствующих папках файлового сервера локальной сети.

Как говорилось выше, изложение в сценарии приемов работы с программными средствами (в том числе, и «мини-технологий») ведется на основе достаточно автономных упражнений, который студенты могут выполнять как в рамках семинарских занятий, так и самостоятельно (например, при подготовке к сдаче зачета или экзамена). Упражнения практически не дублируют друг друга, но допускается возврат к ранее пройденным упражнениям с целью выполнить их еще раз после изучения некоторых новых возможностей программного средства (такие возвраты в явном виде описываются в сценариях). Кроме того, следует заметить, что если сценарий посвящен дополнительным, расширенным возможностям программного средства, то технологии использующихся в сценариях основных возможностей даются конспективно или не даются вообще (при желании можно восстановить эти технологии по предыдущим сценариям).

Конечно, сценарный подход предполагает определенную строгость выполнения действий студентами (в этом залог успешности выполнения упражнения в целом), но элемент творчества (в разумных пределах) сценарии не исключают (иногда по этому поводу в сценариях даже даются дополнительные рекомендации и предлагаются факультативные варианты действий).

Для большей лаконичности описания технологических приемов в сценариях используется специализированный язык, основные конструкции которого заимствованы из книги [9]. Он позволяет быстро и однозначно описывать работу с меню или панелями инструментов с возможностью встраивания «технологических кусков» в текст на естественном (русском) языке. Синтаксис этого языка (табл. 1) ориентирован на работу с меню (для начинающих пользователей того или иного программного средства это наиболее естественная работа). Если же возникает необходимость использовать кнопку панели инструментов, то в тексте сценария эта кнопка просто изображается.

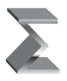

#### Таблица 1

#### **Язык описания технологических приемов**

| Используемое<br>обозначение                                                                                             | Выполняемое действие                                                                                                    |
|----------------------------------------------------------------------------------------------------|----------------------------------------------------------------------------------------------------|
| $\Box$ Название окна<br><sup>В</sup> Название подокна                                                                   | Активизация окна (подокна), то есть фиксация курсора<br>в области окна (подокна) для его активизации.                                                                                                    |
| <b>• Название вкладки</b><br><b>Naзвание свитка</b>                                                                     | Выбор ярлычка вкладки или свитка,<br>то есть фиксация курсора на указанном ярлычке.                                                                                                    |
| Название типа объекта $\rightarrow$<br>Название объекта                                                                 | Движение на один уровень вниз по дереву объектов<br>(как правило, с помощью кнопки +).                                                                                                    |
| ⊙ Название переключателя                                                                                                | Выбор переключателя с указанным названием в<br>активном диалоговом окне, то есть фиксация курсора<br>на указанном переключателе.                                                                                                    |
| ⊠ Название флажка                                                                                                    | Отметка флажка с указанным названием в активном диало-<br>говом окне, то есть фиксация курсора на указанном флажке.<br>Для сброса флажка используется словесное указание<br>⊠ Название флажка (сбросить)                                                |
| $\triangleright$ Название команды                                                                                       | Выбор в текущем меню команды с указанным названием,<br>то есть фиксация курсора на указанной команде.                                                                                                    |
| $\Box$ Название кнопки                                                                                                  | Фиксация курсора на кнопке с указанным названием на<br>панели инструментов, в строке состояния, или активном<br>диалоговом окне.                                                                                                    |
| Изображение кнопки<br>(Название кнопки)                                                                                 | Фиксация курсора на кнопке с указанным названием<br>на панели инструментов, в строке состояния<br>или в активном диалоговом окне.                                                                                                    |
| Изображение вкладки<br>(Название вкладки)                                                                               | Фиксация курсора на вкладке с указанным названием<br>на панели команд.                                                                                                    |
| Изображение пиктограммы<br>(Название пиктограммы)                                                                       | Двойная фиксация курсора на указанной пиктограмме.                                                                                                    |
| $\mathbb U$ Название раскрывающегося<br>списка или пункта списка-меню                                                   | Развертывание раскрывающегося списка,<br>т.е. фиксация курсора на кнопке раскрытия списка <b>±</b> ,<br>раскрытие списка-меню.                                                                                                    |
| <b>Слово-ссылка</b> или изображение<br>пиктограммы                                                                      | Выбор гипертекстовой ссылки, то есть фиксация курсора<br>на слове-ссылке или пиктограмме-ссылке.                                                                                                    |
| ⊘ Фрагмент текста,<br>ячейка или интервал ячеек<br>электронной таблицы, элемент<br>списка или раскрывающегося<br>списка | Выделение указанного фрагмента текста, интервала<br>или элемента списка с помощью движения мыши при<br>нажатой и удерживаемой левой кнопке либо с помощью<br>клавиш управления курсором при нажатой и удержи-<br>ваемой клавише [Shift].                |
| Название поля: = значение                                                                                               | Ввод значения с клавиатуры в текстовое поле ввода,<br>раскрывающийся список или счетчик. Значение счетчика<br>могут также изменяться с помощью кнопок регуляторов<br>€. Вводимые с клавиатуры значения выделяются в<br>тексте сценария подчеркиванием". |

<sup>\*</sup> В некоторых случаях в качестве вводимого значения указывается не конкретный текст, а смысловое описание этого текста, вместо которого пользователь должен ввести подходящее по контексту конкретное значение. В таком случае смысловое описание заключается в угловые скобки, например, Файл: = < имя файла>

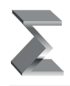

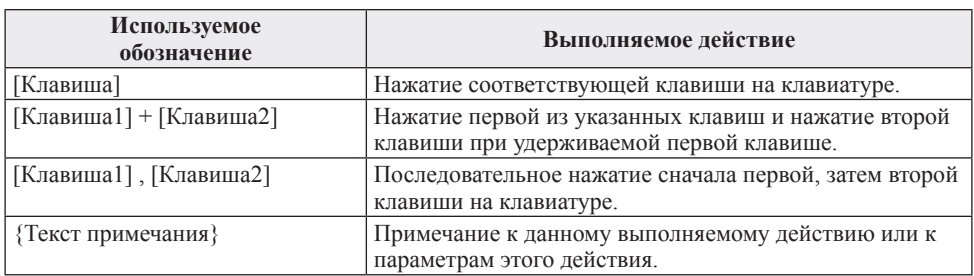

В заключение приведем несколько фрагментов текстов сценариев с применением конструкций описанного языка.

*Для курса «Прикладные графические системы»* [4, с. 62–63]:

### 1. *Начальные установки.*

*•* Создать заготовку будущего изображения по команде *File New…*; в диалоговом окне  $\Box$  **New** указать:

*Width:* =  $600 \text{ } \oplus \text{ pixels}$ *Height: = 450 pixels Resolution:*  $= 72 \text{ } \oplus \text{ pixels } /$ *inch Color Mode: RGB Color 8 bit Background Contents: White*  $\Box$ ok

- **•** Задать масштаб изображения, равный 50% (вводом с клавиатуры в поле масштаба, находящееся в левом нижнем углу окна изображения).
- Включить отображение сетки по команде  $\triangleright$  *View*  $\triangleright$  *Show*  $\triangleright$  Grid.
- 2. *Рисование контуров.*
	- Выбрать инструмент *P*(Pencil) с параметрами:

### *Brush*: ▼ *Master Diameter*  $\bigcirc$  4 *px*

 *Mode: Normal Opacity:* =  $100\%$ 

• Рисовать контуры домика и дорожки можно через «отщелкивание» мышью начала и конца отрезка с нажатой клавишей [Shift]; строго горизонтальные, строго вертикальные и наклонные под углом 45° линии можно рисовать, *удерживая* как левую кнопку мыши, так и клавишу [Shift]. Цвет рисования контуров можно выбрать темно-коричневым или черным щелчком мыши на цветовом образце (появится диалоговое окно *Color Picker*) или с помощью инструмента (Eyedropper).

*Указание.* Необходимо с помощью инструмента (Zoom) увеличить масштаб изображения и убедиться, что рисунок не содержит «дырок», через которые впоследствии может «утечь» краска при заливке контура. Исправление контуров следует делать инструментами  $\mathscr{P}(\text{Pencil})$  и  $\mathscr{P}(\text{Eraser})$ .

*Для курса «Компьютерная графика и анимация»* [7, с. 64]:

3. Открыть диалоговое окно *Material Editor* и выбрать первую свободную ячейку образца материала; назвать ее «Spray Mist» и установить тип материала Standard. В канале диффузного цвета установить белый цвет.

Развернуть свиток *Map* и в поле канала *Diffuse Color* установить *Amount:* =  $\frac{50}{3}$ , а далее нажать на кнопку  $\Box$ *None* рядом и из появившегося диалогового окна *Material / Map Browser* выбрать текстурную карту Noise.

В канал прозрачности *Opacity* установить текстурную карту Mask. В свитке *Mask* Parameters нажать *Map*: и снова выбрать текстурную карту Noise, затем вернуться в свиток  $\Box$ *Mask Parameters* нажатием на кнопку  $\triangle$  (Go to Parent). В этом свитке нажать **DMask**: и выбрать текстурную карту Gradient. В свитке *Gradient Parameters* установить:

*Radial* {для параметра *Gradient Type*} *Regular* {в группе *Noise*}  $Amount: = 0.5$  $Size: = 20,0$ Применить материал Spray Mist к пиктограмме Super Spray.

*Для курса «Основы построения информационных систем и баз данных»* [8, с. 48–49]:

1. После соединения с сервером и запуска Management Studio запустить редактор запросов по *Создать запрос*.

Проверить, что результаты запроса будут выводиться в виде сетки:

*Запрос Отправить результаты в В виде сетки* Подключить план выполнения запроса по *Запрос Включить действительный план выполнения* Подключить статистику выполнения запроса по *Запрос Включить статистику клиента*

*Поиск контекста (элемента оператора T-SQL) в файлах*

- 2. Отобразить окно поиска по
	- *Правка Найти и заменить Найти в файлах…* В диалоговом окне *Поиск и замена* установить: *Образец: =* FROM *Поиск*  $\boldsymbol{\epsilon}$ : = C:\Program Files\MS SQL Server\90 {можно с помощью кнопки **•••** «дойти» до папки нужного уровня или переключиться на другой диск} *Включить вложенные папки Искать следующие типы файлов \*.sql Выводить результаты в Окно «Результаты поиска 1» Найти все*

Убедиться, что при достаточно быстром поиске можно легко переключаться на конкретные запросы (то есть файлы с расширением \*.*sql*), отображая их

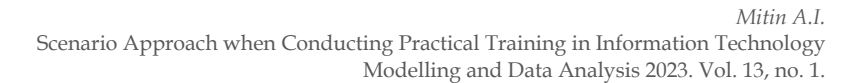

в окне редактора запросов (курсор при этом устанавливается на конструкцию FROM).

*Замечание.* Возможны повторные соединения с SQL Server, если результаты поиска находятся в других базах данных.

#### *Литература*

- 1. *Гальперин П.Я.* Методы обучения и умственное развитие ребенка. М.: Издательство Московского университета, 1985.
- 2. *Гальперин П.Я.* Введение в психологию. М.: 1976.
- 3. *Талызина Н.Ф.* Педагогическая психология: Учеб. пособие для студ. сред. пед. учеб. заведений. – М.: Издательский центр «Академия», 1998.
- 4. *Митин А.И., Звонков Н.В.* Прикладные системы компьютерной графики: Сценарии практических занятий. – М.: МГППУ, 2010.
- 5. *Митин А.И., Ефремов М.В.* Графические редакторы: Практическое руководство. М.: Издательство РАГС, 2011.
- 6. *Митин А.И., Звонков Н.В.* Редактор трехмерной графики 3D Studio MAX: Сценарии практических занятий. – М.: МГППУ, 2012.
- 7. *Митин А.И.* Редактор трехмерной графики 3D Studio MAX (расширенные возможности): Сценарии практических занятий. – М.: ГБОУ ВПО МГППУ, 2015.
- 8. *Митин А.И.* Работа с базами данных Microsoft SQL Server: Сценарии практических занятий. – М.: ФГБОУ ВО МГППУ, 2017.
- 9. *Новиков Ф.А., Яценко А.Д.* Microsoft Office 2000 в целом. СПб.: BHV‑Санкт-Петербург, 2000.

### **Scenario Approach when Conducting Practical Training in Information Technology**

### *Alexander I. Mitin\**

Moscow State University of Psychology and Education (MSUPE), Moscow, Russia ORCID: https://orcid.org/0000-0001-9202-2087 e-mail: mitin\_ai@mail.ru

The article describes an approach based on a formalized description of technological techniques for performing exercises in information technology courses. The language of description of such techniques is given, which makes it possible to organically fit technological features into the text of the exercise in natural language. Fragments of real scenarios of practical training in information technology are given.

*Keywords:* information technology, scenario, tentative basis of action, orientation, practical training.

#### **For citation:**

Mitin A.I. Scenario Approach when Conducting Practical Training in Information Technology. *Modelirovanie i analiz dannykh = Modelling and Data Analysis*, 2023. Vol. 13, no. 1, pp. 58–66. DOI: 10.17759/mda.2023130106 (In Russ., аbstr. in Engl.).

#### *References*

- 1. Gal'perin P. YA. Metody obucheniya i umstvennoe razvitie rebenka. M.: Izdatel'stvo Moskovskogo universiteta, 1985.
- 2. Gal'perin P.YA. Vvedenie v psikhologiyu. M.: 1976.
- 3. Talyzina N.F. Pedagogicheskaya psikhologiya: Ucheb. posobie dlya stud. sred. ped. ucheb. zavedenii. – M.: Izdatel'skii tsentr «AkademiYA», 1998.
- 4. Mitin A.I., Zvonkov N.V. Prikladnye sistemy komp'yuternoi grafiki: Stsenarii prakticheskikh zanyatii. – M.: MGPPU, 2010.
- 5. Mitin A.I., Efremov M.V. Graficheskie redaktory: Prakticheskoe rukovodstvo. M.: Izdatel'stvo RAGS, 2011.
- 6. Mitin A.I., Zvonkov N.V. Redaktor trekhmernoi grafiki 3D Studio MAX: Stsenarii prakticheskikh zanyatii. – M.: MGPPU, 2012.
- 7. Mitin A.I. Redaktor trekhmernoi grafiki 3D Studio MAX (rasshirennye vozmozhnosti): Stsenarii prakticheskikh zanyatii. – M.: GBOU VPO MGPPU, 2015.
- 8. Mitin A.I. Rabota s bazami dannykh Microsoft SQL Server: Stsenarii prakticheskikh zanyatii. M.: FGBOU VO MGPPU, 2017.
- 9. Novikov F.A., Yatsenko A.D. Microsoft Office 2000 v tselom. SPb.: BHV Sankt-Peterburg, 2000.

*\*Alexander I. Mitin,* Doctor of Pedagogical Sciences, Professor of the Department of Applied Informatics and Multimedia Technologies, Moscow State University of Psychology and Education (MSUPE), Moscow, Russia, ORCID: https://orcid.org/0000-0001-9202-2087, e-mail: mitin  $ai@$ mail.ru

Получена 27.01.2023 Received 27.01.2023 Принята в печать 20.02.2023 Accepted 20.02.2023

**Моделирование и анализ данных 2023. Том 13. № 1.** Научный журнал

Издаётся с 2011 года

Учредитель Федеральное государственное бюджетное образовательное учреждение высшего образования «Московский государственный психолого-педагогический университет»

Адрес редколлегии: г. Москва, ул. Сретенка, 29, факультет информационных технологий Тел.: +7 (499) 167-66-74 E-mail: mad.mgppu@gmail.com

Журнал зарегистрирован в Государственном комитете РФ по печати. Свидетельство о регистрации средств массовой информации ПИ № ФС77-52058 от 7 декабря 2012 года

> ISSN: 2219-3758 ISSN: 2311-9454 (online)

Подписано в печать: 06.03.2023. Формат: 70\*90/16. Бумага офсетная. Гарнитура Times. Печать цифровая. Усл. печ. п. 4,2. Усл.-изд. л. 3,8. Тираж 500 экз.